UNIVERSIDADE FEDERAL DO RIO DE JANEIRO INSTITUTO DE QUÍMICA CURSO DE LICENCIATURA EM QUÍMICA

BRUNO DE ALMEIDA BASTOS

**LADQUIZ**

RIO DE JANEIRO

2016

# BRUNO DE ALMEIDA BASTOS

# **LADQUIZ**

Trabalho de Conclusão de Curso apresentado ao Curso de Licenciatura em Química da Universidade Federal do Rio de Janeiro como requisito parcial para obtenção do título de Licenciado em Química.

Orientador: Prof. Dr. Antonio Carlos de Oliveira Guerra.

# RIO DE JANEIRO

2016

# **LADQUIZ**

Por

# BRUNO DE ALMEIDA BASTOS

Trabalho de Conclusão de Curso apresentado ao Curso de Graduação de Licenciatura em Química da Universidade Federal do Rio de Janeiro como requisito parcial para obtenção do título de Licenciado em Química.

Orientador: Prof. Dr. Antonio Carlos de Oliveira Guerra.

## **BANCA EXAMINADORA**

\_\_\_\_\_\_\_\_\_\_\_\_\_\_\_\_\_\_\_\_\_\_\_\_\_\_\_\_\_\_\_\_\_\_\_\_\_\_\_\_\_\_\_\_\_\_\_\_\_\_\_\_\_\_\_\_\_\_\_\_\_\_\_\_\_\_\_

\_\_\_\_\_\_\_\_\_\_\_\_\_\_\_\_\_\_\_\_\_\_\_\_\_\_\_\_\_\_\_\_\_\_\_\_\_\_\_\_\_\_\_\_\_\_\_\_\_\_\_\_\_\_\_\_\_\_\_\_\_\_\_\_\_\_\_

\_\_\_\_\_\_\_\_\_\_\_\_\_\_\_\_\_\_\_\_\_\_\_\_\_\_\_\_\_\_\_\_\_\_\_\_\_\_\_\_\_\_\_\_\_\_\_\_\_\_\_\_\_\_\_\_\_\_\_\_\_\_\_\_\_\_\_\_

Prof. Dr. Antonio Carlos de Oliveira Guerra – Orientador – UFRJ

Prof. Dr. Roberto Salgado Amado – UFRJ

Prof. Dr. Rodrigo Volcan Almeida – UFRJ

Rio de Janeiro, Maio de 2016.

À minha família, por acreditar e investir em mim. A minha namorada Luiza, uma das pessoas mais importantes da minha vida. Sem o seu incentivo, ajuda e esforço eu não teria chegado nem na metade de onde cheguei. Agradeço a todos que de alguma forma, direta ou indiretamente, me apoiaram e não mediram esforços para que eu chegasse até esta etapa da minha vida.

## **AGRADECIMENTOS**

A Universidade Federal do Rio de Janeiro e Universidade de Coimbra da qual me orgulho em ter feito parte, ao corpo docente que sempre se preocupou em oferecer o melhor para a nossa formação para que pudéssemos nos destacar em nossa profissão.

Ao meu orientador, Antonio Carlos de Oliveira Guerra, pela confiança que em mim depositou, pela ajuda, dedicação e pelo incentivo, sem o qual, eu não teria conseguido.

Aos professores doutores Roberto Salgado Amado e Rodrigo Volcan Almeida que gentilmente aceitaram o convite para compor a banca examinadora e ao doutor Joaquim Fernando Mendes da Silva por todo o esforço em proporcionar a seus alunos o Programa de Licenciaturas Internacionais (PLI), contribuindo de forma significativa em meu processo de formação, principalmente, durante minha estadia em Portugal.

Aos meus pais, José e Avenina, meus irmãos, Cristiano e Cristiana, meus tios, Reinaldo e Alaide, e a todos meus familiares, que me acompanharam durante toda a jornada, me apoiando e me ajudando a superar os obstáculos.

A minha namorada e eterna amiga Luiza Lima, pela compreensão, paciência, carinho e confiança depositada em mim para finalizar este trabalho e encerrar este capítulo da minha vida.

A todos os meus amigos e amigas, em especial, ao Anderson Rodrigues Ramos, Daniel Alves Barcelos e Fábio Oliveira dos Santos que tornaram meus dias mais felizes em Portugal.

 "O principal objetivo da educação é criar pessoas capazes de fazer coisas novas e não simplesmente repetir o que as outras gerações fizeram."

(Jean Piaget)

### **RESUMO**

BASTOS, B. **LaDQuiz**. Monografia. Instituto de Química. Universidade Federal do Rio de Janeiro, Rio de Janeiro, 2016.

Com o desenvolvimento tecnológico, a sociedade vem sendo influenciada e transformada de forma substancial, social e culturalmente. Devido a crescente demanda por aparatos midiáticos, estudos vêm demostrando a importância das Tecnologias da Informação e Comunicação (TIC) como ferramenta de apoio pedagógico. Por conta disto, decidiu-se compreender como um quiz, enquanto TIC, pode auxiliar no processo de ensinoaprendizagem em ambientes educacionais. A partir disto foi desenvolvido um software didático-pedagógico que funciona em conjunto com um aplicativo instalado em dispositivos móveis e atua como um quiz avaliativo, denominado LaDQuiz. Para tanto, a pesquisa de cunho qualitativo foi dividida em três partes. A primeira parte, compreender a relação entre as TIC e educação, segundo uma perspectiva construtivista; a segunda consistiu em criar e desenvolver o software LaDQuiz; e a terceira destinou-se a aplicação do software e obtenção da opinião do público alvo (professores e alunos da rede estadual de ensino do Rio de Janeiro) através de questionários a respeito do instrumento pedagógico desenvolvido. Com isso, foi possível perceber que o LaDQuiz, enquanto TIC, pode ser utilizada como uma ferramenta didática útil na prática educacional, por meio das quais os alunos estabelecem conexões entre os conhecimentos práticos e teóricos de forma lúdica e digital.

Palavras-chave: LaDQuiz. Educação. TIC.

# **ABSTRACT**

BASTOS, B. **LaDQuiz**. Monograph. Institute of Chemistry. Federal University of Rio de Janeiro, Rio de Janeiro, 2016.

With technological development, the society has been influenced and transformed substantially, social and culturally. Due to growing demand for devices media, studies have been demonstrated the importance of Information and Communication Technologies (ICT) as a teaching support tool. Because of this it was decided to understand how a quiz, while ICT, can help in the teaching-learning process in educational settings. From this we developed didactic and pedagogical software that works with an application installed on mobile devices and acts as an evaluation quiz called LaDQuiz. Therefore, the qualitative nature of research was divided into three parts. The first part, understand the relationship between ICT and education, according to a constructivist perspective; the second was to create and develop LaDQuiz software; and the third was intended application software and obtaining the opinion of the target audience (teachers and students from the state system of Rio de Janeiro) through questionnaires concerning educational tool developed. Thus, it was possible to see that the LaDQuiz as ICT can be used as a useful teaching tool in educational practice through which students make connections between the practical and theoretical knowledge in a playful and digital approach.

Keywords: LaDQuiz. Education. TIC

# **LISTA DE FIGURAS**

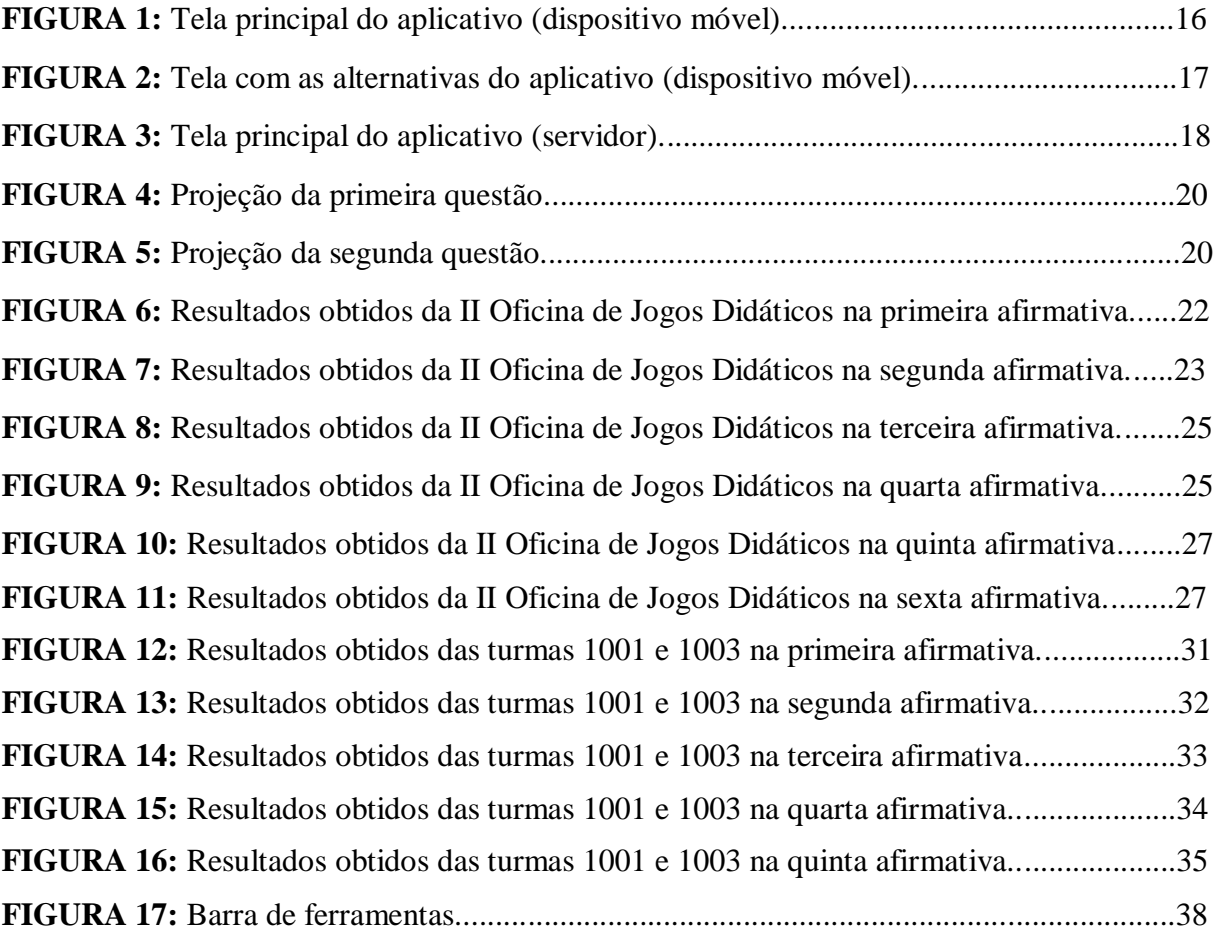

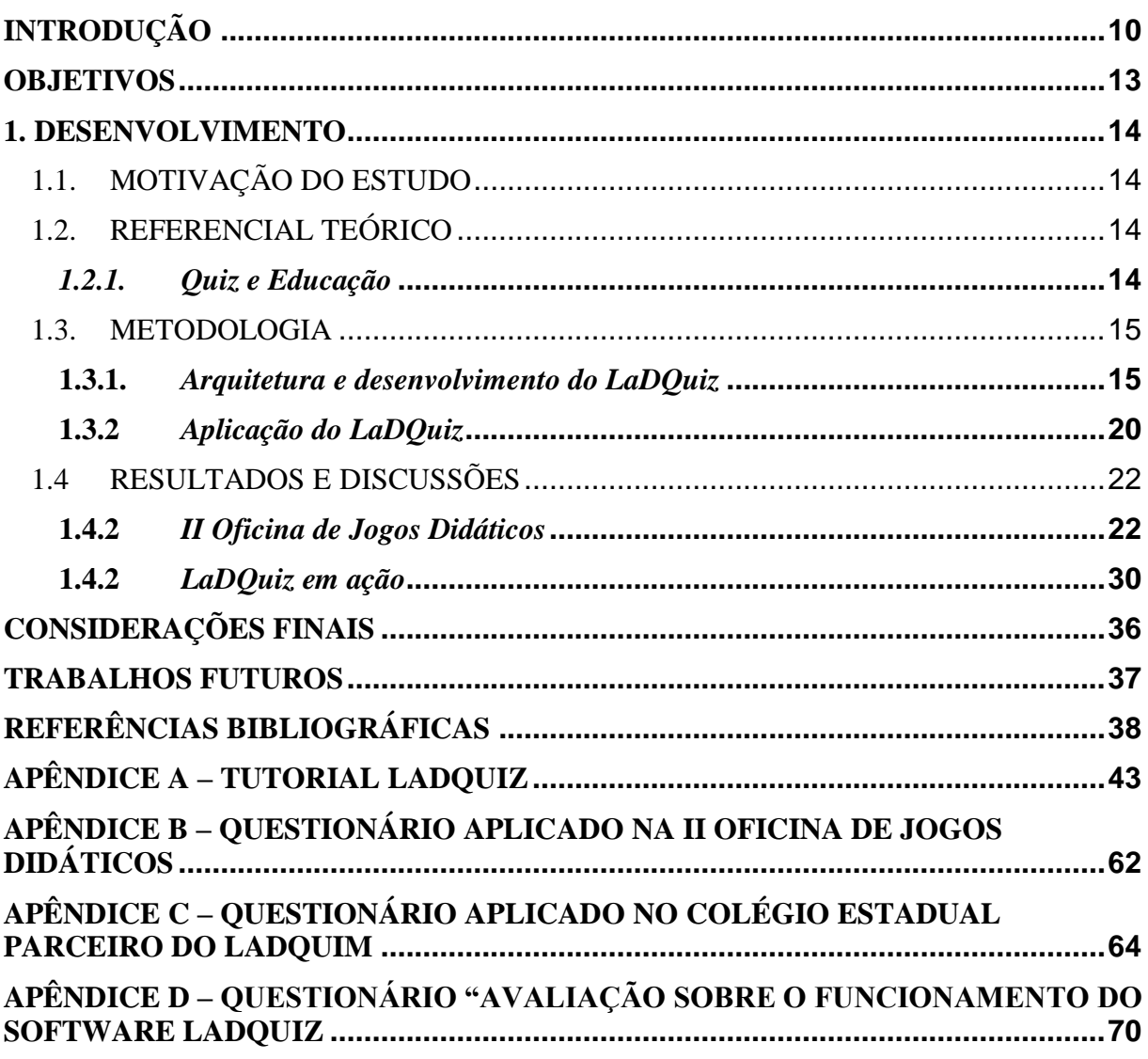

# Sumário

# <span id="page-10-0"></span>**INTRODUÇÃO**

As unidades de ensino são, historicamente, as principais instituições educativas e, à elas, a sociedade confia a transmissão e construção de conhecimentos. No entanto, no século XXI, a tecnologia está cada vez mais presente na vida das pessoas e, cedo ou tarde, esta evolução influenciará de forma intensa no processo de ensino e de aprendizagem (GÓMEZ, 2002), incluindo outros artifícios que fogem ao ensino tradicional.

Com o avanço do desenvolvimento tecnológico, a sociedade vem sendo influenciada e transformada, de forma substancial, social e culturalmente. Devido a esta crescente demanda por aparatos midiáticos, estudos vêm demostrando a importância das Tecnologias da Informação e Comunicação (TIC) como ferramenta de apoio pedagógico que contribuem de forma significativa no processo de ensino (CASTRO; ANDRADE, 2011).

Embora hoje seja muito pouco explorada a utilização dos recursos tecnológicos e que a maioria das escolas ainda utilizem suas ferramentas tradicionais como, quadro e giz, os professores devem utilizar a seu favor o que a modernidade traz e sobrepujar esta barreira tecnológica (CINELLI, 2003).

Dentro deste cenário, é possível que os professores mais experientes sintam certa diferença entre os alunos do passado e os da atualidade. A maneira como os docentes lecionavam antigamente, talvez não seja aquela que surta mais efeito para os alunos da época atual. Com isso, surge a necessidade de buscar novas técnicas de ensino (PRENSKY, 2001).

No Brasil é possível notar os primeiros esforços do governo sobre o aproveitamento das TIC na educação ao publicar os Parâmetros Curriculares Nacionais para o Ensino Fundamental. Segundo o Ministério da Educação,

> *É indiscutível a necessidade crescente do uso de computadores pelos alunos como instrumento de aprendizagem escolar, para que possam estar atualizados em relação às novas tecnologias da informação e se instrumentalizarem para as demandas sociais presentes e futuras.* (BRASIL, 1997, p.67).

Da mesma forma, e não se limitando apenas ao Ensino Fundamental, os Parâmetros Curriculares Nacionais para o Ensino Médio (BRASIL, 2000) também fazem alusão à utilização das tecnologias nos diferentes níveis de ensino. Como pode ser visto a seguir:

> *A denominada "revolução informática" promove mudanças radicais na área do conhecimento, que passa a ocupar um lugar central nos processos de desenvolvimento, em geral. É possível afirmar que, nas próximas décadas, a educação vá se transformar mais rapidamente do que em muitas outras, em função de uma nova compreensão teórica sobre o papel da escola, estimulada pela incorporação das novas tecnologias.* (BRASIL, 2000, p.5).

A terminologia TIC relaciona-se com a união da tecnologia computacional ou informática com a tecnologia das telecomunicações. No momento em que utilizamos determinados recursos tecnológicos (computadores, *smartphones*, *tablets*, vídeo, multimídia e etc) para fins educacionais, isto é, para ajudar a tornar a aprendizagem mais eficaz e, consequentemente, evoluindo para um ambiente de aprendizagem mais rico, considera-se a TIC como um subdomínio da Tecnologia Educativa (TE). De modo geral, considera-se TE como sendo um processo que torna a aprendizagem mais eficiente, empregando estes utensílios tecnológicos (BLACO; SILVA, 1993).

Contudo, é necessário que se possa ver potencial em outros dispositivos que não somente televisores, vídeos e computadores. Talvez outros equipamentos, como *tablets* e celulares, hoje tão condenados por conta de seu uso inapropriado por parte dos alunos em sala de aula, possa ser um importante aliado para o professor. (MATEUS, 2011)

É extremamente comum ver em lugares públicos ou privados as pessoas utilizando os tão corriqueiros dispositivos móveis, seja para escrever mensagem, ouvir música, acessar seu perfil social, tirar fotos e os fins mais variados possíveis. Devido as TIC estarem onipresentes no cotidiano, atualmente o corpo social é identificado como uma sociedade da informação.

Com o decorrer dos anos, foi possível observar um crescente número de usuários de celulares no Brasil. De acordo com a Agência Nacional de Telecomunicações (ANATEL, 2016) em Janeiro de 2016 o país alcançou o número de 257,25 milhões de linhas ativas na telefonia móvel, com teledensidade de 125,31 acessos por 100 habitantes, ou seja, ultrapassando a marca de um celular por cidadão. Dentre estas, 58,75% eram adeptas da tecnologia Android (NET MARKET SHARE, s.d.).

Sabendo que o uso das TIC no processo de ensino e de aprendizagem abrangem todos os níveis do Ensino Básico Nacional e que essas tecnologias passaram a fazer parte do nosso dia-a-dia, seja no lazer, trabalho e há pouco tempo nas escolas, cabe a todos os docentes apoderar-se dessas novas ferramentas e recursos didático-pedagógicos e utilizá-los como importante complemento às práticas pedagógicas. Belloni (1999) cita:

> *Os educadores têm um papel fundamental ao apropriar-se das tecnologias da informação e comunicação, cujo uso deverá ser como ferramenta e recurso pedagógico de uma forma crítica e responsável e não somente como meros consumidores. (BELLONI, 1999, p.17).*

Cabe ressaltar que a tecnologia, como oferta educativa por si só, não garante uma melhor educação. A instituição de ensino poderá dispor de equipamentos de última geração, todavia é o professor, detentor do conhecimento, que deverá enxergar naqueles as potencialidades de cunho pedagógico, em prol à formação cidadã. Entre as mais diversas utilidades tecnológicas disponíveis estão: os jogos, pesquisa na rede *Web*, aulas com projetor multimídia, ambientes virtuais de aprendizagem, simulações e *quizzes*.

Na literatura são encontradas algumas propostas de ensino utilizando *quizzes* como ferramenta de apoio ao professor (Baptista, 2006; Lucena e Azevedo, 2012; Giacomazo et al, 2010; Germano et al, 2011; Silva et al, 2010). Alguns autores têm apontado uma grande aceitação e seu uso significativo por parte dos estudantes, sendo uma ferramenta que auxilia no processo de ensino aprendizagem e que colabora para mudanças em seus hábitos escolares.

Neste contexto, o Quiz pode ser uma ferramenta a ser integrada ao ensino como estratégias de auto-avalização dos alunos ou do próprio docente, visando a uma avaliação do tipo formativa. Ou seja, uma atividade que ocorre durante o período de instrução e permite: incluir os conteúdos mais relevantes; fornecer um *feedback* ao docente, indicando as falhas de formação dos discentes e talvez como corrigi-los; conceder aos alunos um *feedback* do que ele adquiriu como conhecimento e do que ele ainda precisa aprender; e permitir ao professor tomar medidas em relação a possíveis problemas no processo de ensino-aprendizagem (MENEZES; SANTOS, 2001).

Pode-se comprovar que esforços estão sendo feitos para equipar as escolas e fazê-las rumar ao futuro, onde as TIC afloram de forma incalculável e inquestionável. Porém, ainda hoje no Brasil há um longo caminho a ser percorrido no que tange a utilização das tecnologias. Contudo, há certo receio quanto aos problemas infraestruturais que algumas escolas podem possuir e que merecem um posicionamento e, acima de tudo, investimento maior dos governos municipais e estaduais para que os objetivos dos Parâmetros Curriculares, tanto do Ensino Fundamental, quanto do Ensino Médio, sejam cumpridos. Por isso a necessidade da inserção de alternativas tecnológicas de baixo custo.

A presente proposta visa utilizar um software desenvolvido no Laboratório Didático de Química (LaDQuim) do Instituto de Química da UFRJ, que funcione em conjunto com um aplicativo instalado em dispositivos móveis (*tablet* ou celular), atuando como um quiz avaliativo e como instrumento de apoio pedagógico para professores de Química da rede pública de ensino básico ou superior. Contudo, o aplicativo pode ser utilizado por docentes da rede particular de ensino e em outras disciplinas. Através do dispositivo móvel, os alunos responderão as questões e o professor poderá obter um resultado geral e totalmente anônimo daquela determinada questão. Ou se preferir, o professor, em particular, poderá saber o que cada um de seus alunos responderá individualmente.

#### <span id="page-13-0"></span>**OBJETIVOS**

Este trabalho tem por objetivo observar de perto a relação entre TIC e a educação, projetando, desenvolvendo e aplicando um software educativo, denominado LaDQuiz. Pretende-se, então, responder a seguinte questão norteadora da pesquisa: "*Como um quiz, enquanto Tecnologia da Informação e Comunicação (TIC), pode auxiliar no processo de ensino-aprendizagem em ambientes educacionais?*".

Para detalhar o objetivo geral, estabeleceram-se os seguintes objetivos específicos:

- Compreender a relação entre as TIC e educação.
- Criar e desenvolver o aplicativo LaDQuiz.

 Aplicar e obter a opinião do público alvo a respeito da ferramenta produzida.

## <span id="page-14-0"></span>1. DESENVOLVIMENTO

# <span id="page-14-1"></span>1.1. MOTIVAÇÃO DO ESTUDO

O desenvolvimento do LaDQuiz surgiu a partir da necessidade de adaptação de um programa comercial que funcionava em conjunto com controles remotos, adquirido pelo Laboratório Didático de Química (LaDQuim), com valor de compra bastante alto para os padrões das escolas de ensino público nacionais. Com isso, desenvolveu-se um software educacional similar de baixo custo e que pudesse ser facilmente distribuído, de forma gratuita.

#### <span id="page-14-2"></span>1.2. REFERENCIAL TEÓRICO

#### *1.2.1. Quiz e Educação*

<span id="page-14-3"></span>O sucesso e o fracasso são comuns à todos os seres humanos, independente de gênero, credo, raça, cor e etc. O vocábulo "fracasso" quando relacionado a escola nos remete a um fato no qual conhecemos muito bem. Durante muitos anos, acreditava-se que a aprendizagem ocorria pela repetição e que os estudantes que não aprendiam eram os únicos responsáveis pelo seu insucesso escolar. No entanto, com o avanço das teorias de aprendizagem, sabe-se hoje que o fracasso destes alunos também está relacionado ao método de aprendizagem que o professor exerceu em sala de aula (CUNHA, 2012).

A metodologia utilizada por estes professores tornam-se fatores cruciais para o sucesso e insucesso, afinal, por tantas vezes o docente apresenta relutância em agregar novas técnicas de ensino, tecnologias e formas de avaliar sua própria aula, reproduzindo conceitos, métodos e formas de avaliar os conhecimentos adquiridos pelos discentes, caracterizadas como ultrapassadas, desestimulando a aprendizagem.

Para Lev Vygotsky (1896-1934), a aprendizagem da criança pode ocorrer através do jogo, da brincadeira, da instrução formal ou do trabalho entre um aprendiz e um aprendiz mais experiente e que o processo básico pelo qual isto ocorre é através da mediação, pois esse aprendizado é fortemente influenciado por experiências concretas que eles vivenciaram. No momento em que os signos culturais vão sendo internalizados

pelo sujeito é quando os humanos adquirem a capacidade de uma ordem de pensamento mais elevada (VYGOTSKY, 1991).

É nesse contexto construtivista que o quiz, como TIC, ganha espaço como ferramenta pedagógica motivadora para o processo de ensino aprendizagem, à medida que propõe estímulo ao interesse do estudante em qualquer área de ensino. O professor desempenha a função de mediador, estimulador e avaliador de aprendizagem, que ajudará o discente a construir novas formas de pensamento, desenvolvendo e enriquecendo um conhecimento novo ou pré-existente (SILVA, 2010). Assegurando assim, ao educando uma formação que lhe possibilite o exercício da cidadania e o progresso em sua vida social e pessoal.

#### <span id="page-15-0"></span>1.3. METODOLOGIA

O projeto foi desenvolvido no Laboratório Didático de Química (LaDQuim) do Instituto de Química da Universidade Federal do Rio de Janeiro (UFRJ), que fica localizado no Polo de Xistoquímica "Prof. Claudio Costa Neto", na Rua Hélio de Almeida, nº 40, Sala B – 204 - Cidade Universitária – Rio de Janeiro. O LaDQuim é um espaço não-formal de ensino, composto por um conjunto de pesquisadores e alunos do Ensino Médio, Graduação e Pós-Graduação, cujo objetivo principal é desenvolver projetos de pesquisa, ensino e extensão, visando o letramento científico e a formação cidadã do seu público alvo. O laboratório desenvolve suas atividades e projetos pautados nos modelos pedagógicos CTS (Ciência-Tecnologia-Sociedade) e experimentação investigativa.

#### **1.3.1.** *Arquitetura e desenvolvimento do LaDQuiz*

<span id="page-15-1"></span>O LaDQuiz é composto por dois softwares: um aplicativo e um programa (servidor). No que diz respeito à programação utilizada no projeto, ela foi desenvolvida pelo bolsista PIBEX (Programa Institucional de Bolsas de Extensão), Leonardo Miranda Marques, graduando do curso da Ciência da Computação da Universidade Federal do Rio de Janeiro, vinculado ao LaDQuim.

Para a criação e desenvolvimento dos aplicativos postulados no presente projeto foi utilizada uma programação orientada a objetos, da biblioteca Java Swing, e Java Sockets, que são, respectivamente, bibliotecas Java para criação de interfaces gráficas e

comunicação via sockets TCP (acrônimo para o inglês *Transmission Control Protocol*, que significa "Protocolo de controle de transmissão"). A linguagem de programação utilizada foi o Java e como IDE (acrônimo para o inglês *Integrated Development Environment*, que significa "Ambiente de Desenvolvimento Integrado"). Estes programas são gratuitos e permitem que os desenvolvedores produzam, de forma rápida e simples, o ambiente interativo do aplicativo. Para o aplicativo Android foi utilizado como IDE o Android Studio, compilando com a SDK 22, e com a ajuda da biblioteca externa Android Anotations, que facilita bastante o desenvolvimento da interface gráfica e o acoplamento de componentes assíncronos, permitindo uma modularização maior do código.

A criação e desenvolvimento foram divididos em três fases. Na primeira fase, a arquitetura básica do aplicativo para os dispositivos móveis foi desenvolvida. O aplicativo foi projetado para trabalhar em duas telas. Conforme observado na **Figura 1**, o aplicativo apresenta, logo abaixo da logomarca "LaDQuiz", um espaço específico para o aluno inserir o seu nome e o botão descrito "Conectar", que efetivará a conexão do dispositivo móvel do aluno com o servidor. Uma vez conectado, é possível a troca de dados entre o aplicativo e o servidor, como, por exemplo, o envio das respostas de cada aluno. Entretanto, para que essa transferência de dados ocorra é necessária a utilização de um modem sem fio, conectado ao servidor. Não há necessidade de acesso à Internet.

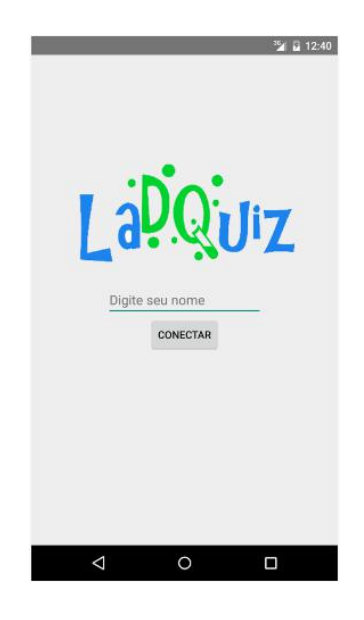

*Figura 1: Tela principal do aplicativo (dispositivo móvel).*

Após efetuar a conexão entre o dispositivo móvel e o servidor, o aplicativo passa a apresentar a tela mostrada na **Figura 2**. Nesta tela o aluno observa a logomarca "LaDQuiz" e as alternativas "A", "B", "C" e "D" que, ao serem tocadas, confirmam no servidor a resposta escolhida pelo aluno.

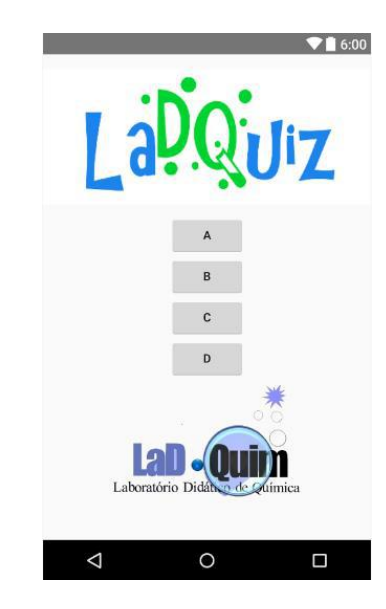

*Figura 2: Tela com as alternativas do aplicativo (dispositivo móvel).*

Na segunda fase de criação do produto, foi desenvolvida a arquitetura básica do programa que será instalado no computador do professor (também chamado de "servidor"). Conforme observado na **Figura 3**, na tela principal do programa é possível ver os comandos básicos à disposição do professor. São eles:

- "**Abrir**" permite acesso dos dispositivos móveis dos alunos ao servidor instalado no computador do professor; somente após habilitar esta função é que os alunos poderão efetivar a conexão dos seus dispositivos móveis ao servidor.
- "**Começar**" permite que o professor selecione o conjunto de questões a serem utilizadas no momento, de um banco de questões previamente produzidas.
- "**Terminar**" finaliza o *software*.

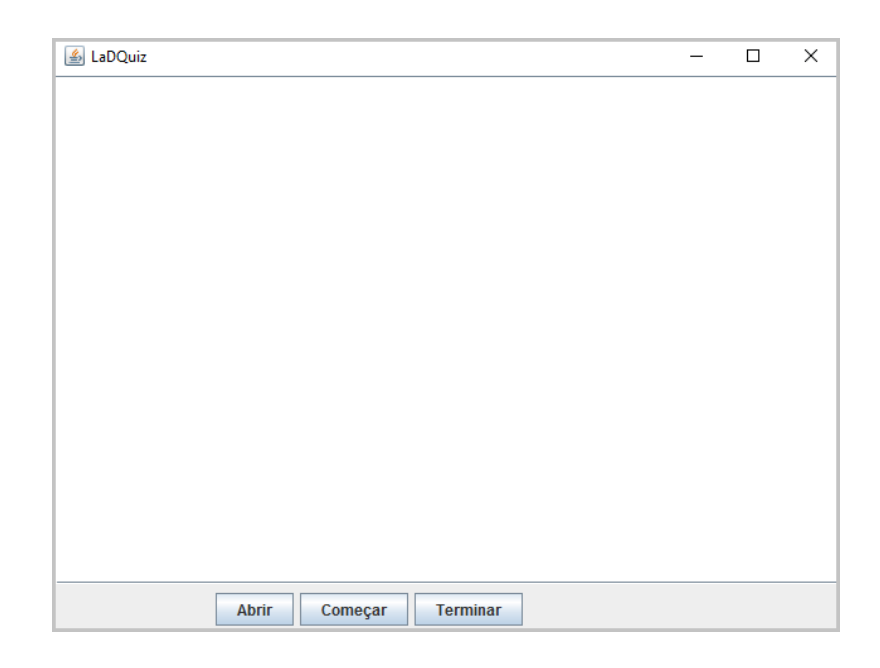

*Figura 3: Tela principal do aplicativo (servidor).*

Seguindo o mesmo princípio, a terceira e última fase do projeto foram destinadas as aplicações, avaliações e sugestões a respeito do software pelos profissionais de ensino que o utilizaram.

Para a utilização do LaDQuiz, faz-se necessário um computador ou *laptop* (do próprio professor ou da escola), com capacidade de transmitir dados via rede sem fio, para que este possa iniciar o *software* e dar início a votação, dispositivos móveis (celular ou tablet) com tecnologia Android (com o aplicativo instalado) e um modem com sinal Wi-Fi para fazer a transmissão de dados entre os celulares e o servidor.

As questões produzidas são descritas no *notepad*, que significa "bloco de notas" em português e utiliza a linguagem HTML (acrônimo para o inglês *Hyper Text Markup Language*, que significa "Linguagem de Marcação de HiperTexto"). Através da referida linguagem, utilizou-se *tags*, que são rótulos usados para comunicar ao servidor como deverá ser apresentada a questão na projeção (PEDROSO, 2007). Abaixo, seguem como modelo as duas questões elaboradas pelo professor regente de uma das escolas parceiras do LaDQuim. A apresentação final das questões pode ser vista nas **Figuras 4** e **5**.

"1)<i>(UFC-2005. Adaptada)</i> A atividade contraceptiva dos DIUs (Diafragmas Intra-Uterinos) modernos é atribuída, em parte, à ação espermaticida de sais de cobre(II) como o CuSO<sub>4</sub>, como o que são gradativamente liberados por estes diafragmas no útero feminino. Quanto aos sais de cobre(II) quando colocados em água,  $\langle u \rangle$ assinale a alternativa correta $\langle u \rangle$ .

a) Apresentam interações dipolo-dipolo induzido.

b) Podem conduzir corrente elétrica.

c) Envolvem interações entre espécies apolares.

d) O íon cobre(II), um cátion, encontra-se na forma de Cu<sub>2</sub><sup>-</sup>.

2) $\langle$ i>(UERJ-1997. Adaptada) $\langle i \rangle$  Água (H $\langle$ sub>2 $\langle$ /sub>O) e etanol (álcool comum, C<sub>2</sub>H<sub>6</sub>O) são dois líquidos miscíveis em quaisquer proporções devido a ligações intermoleculares.  $\langle u \rangle$ Como essas ligações são denominadas $\langle u \rangle$ ? Dado: Fórmulas estruturais da água e do etanol (álcool comum). In  $\langle b \rangle$  img src="file:\F:\LaDQuiz\_Vprof\Imagens\água\_etanol.jpg" "width=227 height=144"\>

a) Iônicas.

b) Ligações de hidrogênio.

c) Covalentes coordenadas.

d) Dipolo induzido - dipolo induzido."

As *tags* utilizadas pelo professor na elaboração das questões e seus respectivos significados foram:

- $\bullet$   $\leq$   $\frac{1}{2}$ texto $\leq$ / $\frac{1}{2}$ : converte o texto em itálico
- $\langle \text{sub} \rangle$  texto  $\langle \text{sub} \rangle$ : converte o texto em subscrito
- <u> texto </u>: sublinha o texto
- <br>: insere quebra de linha no texto
- $\langle \text{sup} \rangle$ texto $\langle \text{sup} \rangle$ : converte o texto em sobrescrito
- $\langle \text{img src} = \text{file:} \rangle$  link da imagem \ nome da imagem.tipo do arquivo da

imagem" "width=largura da imagem height=altura da imagem"\>: insere uma imagem no texto

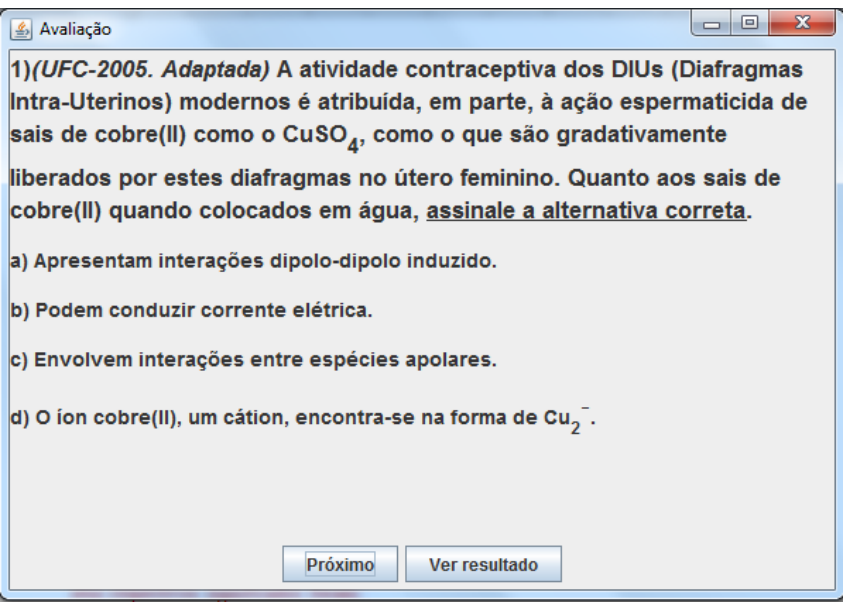

*Figura 4: Projeção da primeira questão.*

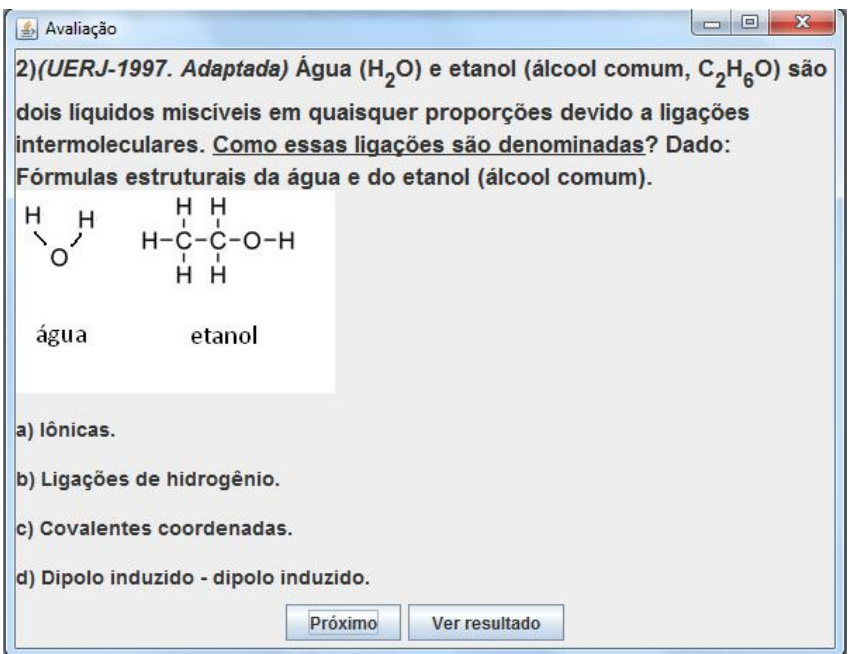

# *Figura 5: Projeção da segunda questão.*

Um tutorial autoexplicativo com mais detalhes a respeito da elaboração de questões encontra-se disponível no **Apêndice A**.

# **1.3.2** *Aplicação do LaDQuiz*

<span id="page-20-0"></span>A aplicação da tecnologia desenvolvida se deu em dois momentos diferentes. No primeiro momento, na II Oficina de Jogos Didáticos para um grupo de 24 professores do Estado do Rio de Janeiro, em 19 de setembro de 2015, no LaDQuim. Antes de apresentar o software, o mesmo foi utilizado para os docentes responderem a um conjunto de seis questões, que versavam, de modo geral, sobre a utilização da TIC como ferramenta de apoio pedagógico. Para realizar a coleta de dados, foi utilizado um roteiro com perguntas pré-estabelecidas, que se encontra disponível no **Apêndice B**. As perguntas foram relacionadas às percepções dos professores em relação ao uso das TIC.

As três primeiras perguntas são direcionadas especificamente ao uso de *smartphones* e computadores, itens já integrados ao cotidiano dos alunos. A quarta pergunta é mais abrangente e engloba não só esses itens como também *tablets*, consoles e afins. As perguntas cinco e seis são direcionadas ao uso da Internet pelos professores para o planejamento e desenvolvimento de suas atividades.

O LaDQuiz também foi aplicado em uma escola estadual parceira do LaDQuim, para as turmas do primeiro ano do ensino médio 1001 e 1002, respectivamente com 35 e 36 alunos, no dia 17 de novembro de 2015 e a turma 1003, com 26 alunos, no dia 23 de novembro de 2015. Todas as turmas responderam a um mesmo conjunto de perguntas, que se encontra disponível no **Apêndice C** nas versões HTML e final.

O questionário utilizado mesclou perguntas feitas pelo professor regente das turmas, em relação ao conteúdo por ele ministrado, e questões avaliativas sobre o LaDQuiz, propostas pelo licenciando. Do total de nove perguntas, as quatro primeiras eram relacionadas ao conceito de ligações químicas e as cinco últimas para a avaliação da ferramenta pedagógica por parte dos alunos.

Nas duas aplicações, foi solicitado que os usuários fizessem o prévio download e instalação do aplicativo em seus dispositivos móveis, que poderia ser encontrado na loja da *Google* "*Play Store*" através do nome "LaDQuiz". Na aplicação feita na escola, foi também solicitado que o professor fizesse a instalação antecipada do servidor no computador a ser utilizado, que poderia ser encontrado diretamente na página do LaDQuim no *Facebook*.

Além dos alunos, ao fim da atividade, o professor de química regente das turmas também respondeu a um formulário contendo um conjunto de 16 questões, que se encontra disponível no **Apêndice D**. As perguntas versavam sobre informações pessoais de identificação (três), quanto ao uso do aplicativo/programa LaDQuiz (oito), ao uso

pedagógico do sistema votação (quatro) e uma para que expusesse suas possíveis dúvidas/sugestões/críticas.

#### <span id="page-22-0"></span>1.4 RESULTADOS E DISCUSSÕES

#### 1.4.2 *II Oficina de Jogos Didáticos*

<span id="page-22-1"></span>Conforme mencionado na metodologia, os primeiros dados foram obtidos na II Oficina de Jogos Didáticos para um grupo de 24 docentes do Estado do Rio de Janeiro, em 19 de setembro de 2015, no LaDQuim. Foram pré-estabelecidas um conjunto de seis afirmações, que se encontra disponível no **Apêndice B** e versavam sobre a utilização das TIC como ferramenta de apoio pedagógico, com o único intuito de obter a opinião deste público. As afirmações foram respondidas pelos docentes utilizando o próprio sistema de votação desenvolvido no projeto.

A primeira afirmação "O uso dos smartphones pelos alunos, em sala de aula, é inevitável", visava verificar qual o grau de resignação dos professores em relação ao desvio de atenção dos discentes por conta da utilização de *smartphones* durante aula, tirando o foco do conteúdo abordado. Foram obtidos 11 votos para a alternativa "concordo plenamente", 10 para "concordo" e 3 para "discordo", como é possível verificar na **Figura 6**, que sumariza os resultados obtidos com esta primeira afirmação.

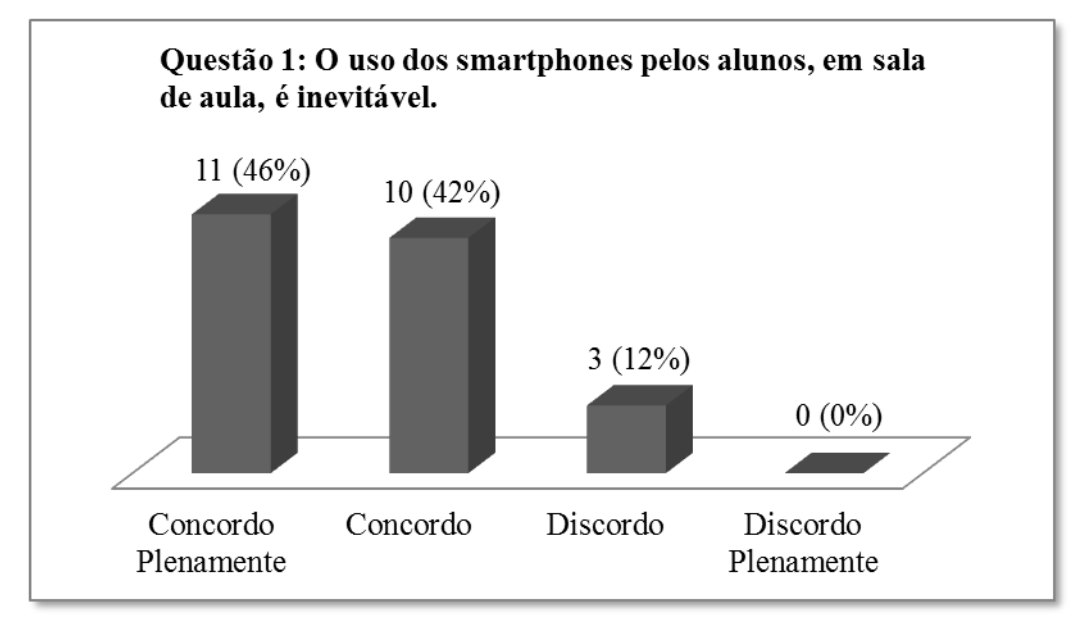

*Figura 6. Resultados obtidos da II Oficina de Jogos Didáticos na primeira afirmativa.*

A segunda afirmativa, "O professor deve fazer uso dos *smartphones* nas suas atividades didáticas.", vem em contra partida com a assertiva anterior. Através desta, intentava saber se os professores percebiam a utilização dos *smartphones* nos ambientes educacionais como algo interessante. Conforme pode ser visto no **Figura 7**, 4 professores concordaram plenamente, 14 concordaram e 5 discordaram.

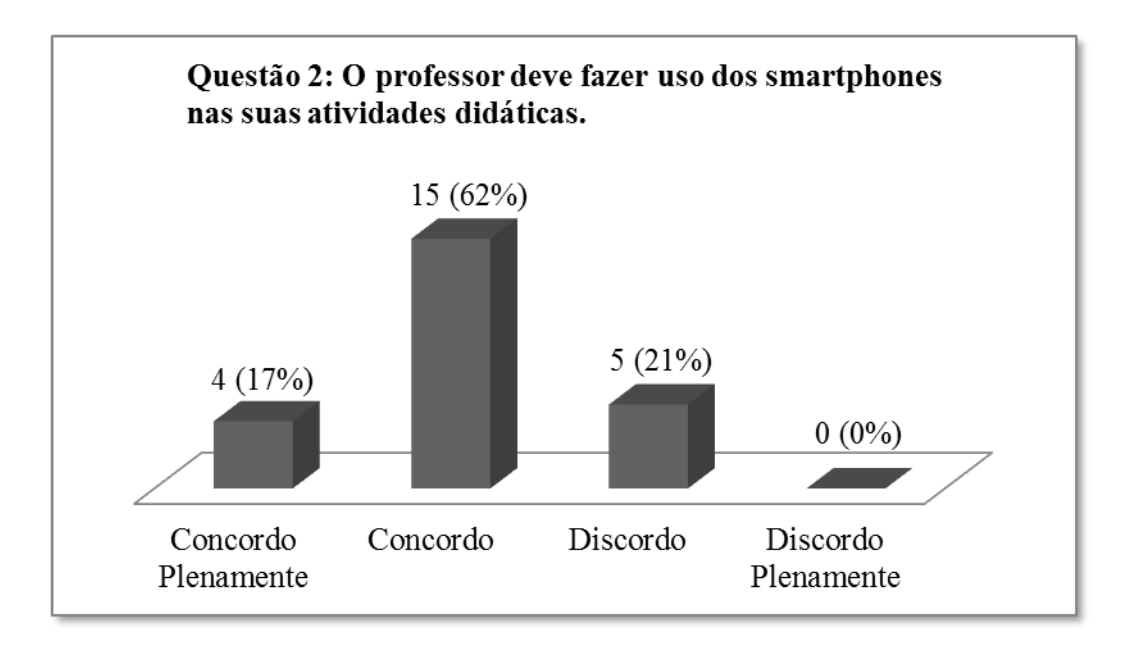

*Figura 7. Resultados obtidos da II Oficina de Jogos Didáticos na segunda afirmativa.*

Nota-se que nas questões 1 e 2 a maioria dos docentes concordam que o uso dos dispositivos móveis em sala de aula é inevitável e veem nos *smartphones* um aliado e possível potencial nas atividades didáticas. Sabendo deste resultado, se o uso exacerbado dos *smartphones* por parte dos alunos acaba se tornando um empecilho, isto é, desvia a atenção, possibilitando fraudes durante a avaliação e provocando conflitos entre professores e alunos, e alunos entre si, influenciando o rendimento escolar, o professor deve se atentar a possibilidade de aliar-se a esse utensílio tecnológico e utilizá-lo com fins educacionais. Como exemplo, tem-se a professora de Comunicação do Instituto Luján Porteño, em Buenos Aires – Argentina, que certa vez solicitou às crianças que tirassem seus celulares da mochila, pois iriam usá-los, com a justificativa de que se não podia vencê-los, então iria se unir a eles. (LA NACION, 2016)

Contudo, no cenário do Estado do Rio de Janeiro, a Assembleia Legislativa do Estado do Rio de Janeiro (ALERJ) decretou e sancionou a Lei 5222/08, em 2008, que

diz no Art. 1º "Fica proibido o uso de telefones celulares, *walkmans*, *diskmans*, *Ipods*, MP3, MP4, fones de ouvido e/ou *bluetooth*, *game boy*, agendas eletrônicas e máquinas fotográficas, nas salas de aulas, salas de bibliotecas e outros espaços de estudos, por alunos e professores na rede pública estadual de ensino, salvo com autorização do estabelecimento de ensino, para fins pedagógicos (RIO DE JANEIRO, 2009).

Moura (2009, p.58) cita que para Quevedo (2008)

"[...] *a pior reação da escola é o proibicionismo. O pior é proibir, o melhor é regular e aceitar os desafios de pensar se é possível trabalhar com esta tecnologia. Para este sociólogo reduzir o telemóvel à proibição é esquecer que há nele algo da civilização atual, da socialização e dos vínculos na sociedade contemporânea. Tem de haver uma mudança de paradigma e encontrar formas de incorporar o uso do telemóvel em certas atividades escolares.*". (MOURA, 2008, p.58)

É possível que a forte resistência encontrada para a utilização de tecnologias, em especial, os celulares, em sala de aula seja decorrente de um choque de gerações e o tradicionalismo das instituições escolares. É necessário que se comece a repensar a introdução inevitável deste tipo de tecnologia no dia a dia, sem levar em conta gostos pessoais. Os professores precisam inovar em relação as suas práticas educativas, antes que se tornem ultrapassados (CASTELLS, 2007).

A terceira afirmativa "O professor deve fazer uso de computadores nas suas atividades didáticas.", tem como objetivo analisar a percepção dos docentes em relação ao real potencial de utilização de um computador (ou desktop) em aula, encaixando uma segunda opção paralela ao *smartphone*. Essa assertiva foi fundamentada devido ao fato de em 2008 o então governador do Estado do Rio de Janeiro, Sérgio de Oliveira Cabral Santos Filho, através do programa "Conexão Professor", ter previsto a entrega de 49 mil *laptops* para professores Docente I, II e diretores de escolas (PRODERJ, 2008).

A partir disto, pode-se observar à luz da crítica, o fato dos professores carregarem seus computadores, fornecidos pelo Estado ou não, e não verem a potencialidade destes aparatos tecnológicos como recurso educacional, os utilizando, muitas vezes apenas na sala dos professores ou áreas afins. O resultado da enquete demonstrado na **Figura 8**, apontou que 6 dos docentes concordaram plenamente, 14 concordaram, 3 discordaram e 1 discordou plenamente.

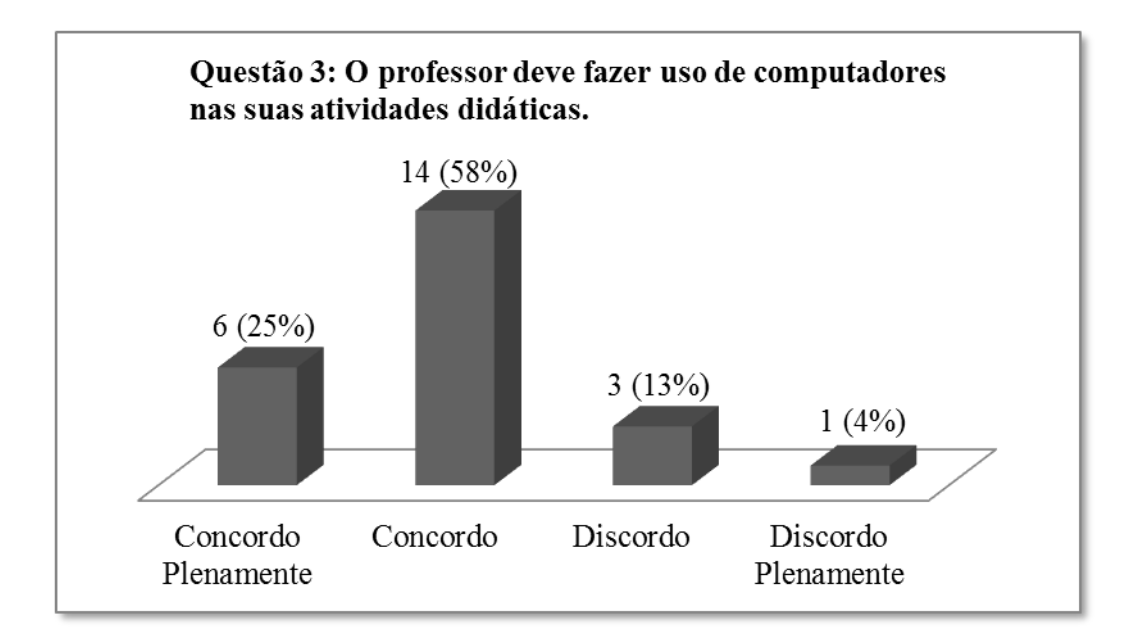

*Figura 8. Resultados obtidos da II Oficina de Jogos Didáticos na terceira afirmativa.*

A quarta assertiva "O professor deve fazer uso das tecnologias de comunicação (computadores, *smartphones*, *tablets*, dentre outros) em suas atividades didáticas." visa ampliar a afirmativa antecedente e conhecer a opinião dos docentes quanto à utilização de outros aparatos tecnológicos em prol da melhoria do ensino. Conforme apresentado na **Figura 9**, 5 participantes concordaram plenamente, 17 concordaram e 2 discordaram.

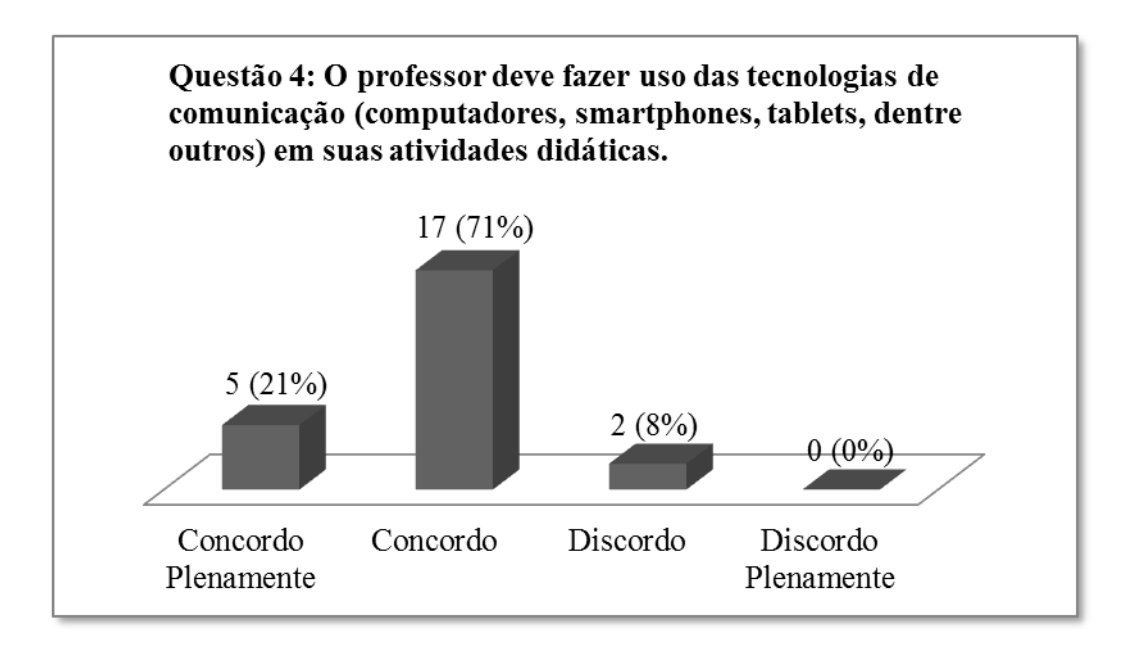

*Figura 9. Resultados obtidos da II Oficina de Jogos Didáticos na quarta afirmativa.*

Em ambas as questões pode-se afirmar que um grupo preponderante de professores concordou que devem utilizar o computador e as TIC em suas atividades didáticas.

Sabendo deste resultado e que os utensílios tecnológicos estão cada vez mais presentes em nosso cotidiano, seja no serviço, entretenimento e, há pouco tempo, nas unidades de ensino, esses equipamentos podem ajudar, como significativa ferramenta pedagógica no processo de construção do conhecimento no ambiente escolar. Contudo, deve-se desmistificar que a utilização dessas novas técnicas irá, por si só, assegurar melhorias no processo de ensino-aprendizagem e, ainda, enfrentar a resistência de uma parte dos professores em utilizar o "novo" em suas práticas de ensino (GOMES, 2002).

Diante deste cenário, as ferramentas tecnológicas disponibilizam novas possibilidades à educação, exigindo, assim, uma nova postura do educador. No entanto, esses recursos informatizados não devem substituir o propósito fundamental do processo de ensino e aprendizagem, portanto, deve-se atentar para as finalidades pedagógicas (GIRARDI, 2011). Para tal, é imprescindível uma formação docente direcionada para o uso das TIC nas escolas, que segundo Dorneles é necessário

> *[...] haver cursos de formação continuada destinados aos professores que estão atuando em sala de aula, uma vez que muitos desses professores não tiveram, em seus cursos de licenciatura, uma disciplina ou mesmo preparação para o uso das TICs [sic] aliadas ao processo de ensinoaprendizagem.[...] Portanto, deve-se investir nos cursos de formação continuada para que se tenha o uso adequado das novas tecnologias no processo educacional. Enfim, o professor deve entender que, com as TICs [sic] tem-se uma ruptura com os métodos tradicionais, bem como avanços e melhorias na educação (DORNELES, 2012, p.8).*

Portanto, é preciso apresentar e preparar o professor para fazer uso das tecnologias dentro dos ambientes educacionais.

A quinta afirmativa "O uso da Internet é essencial para o bom planejamento de aula pelo professor.", tem como propósito saber se o docente compreende que a Internet pode auxiliá-lo no planejamento de suas aulas, ou seja, se o professor tem o hábito de pesquisar informações, vídeos, baixar figuras, indicar sites educacionais aos alunos dentre outras utilidades. O resultado do enunciado, ilustrado na **Figura 10**, foi de 8 votos para a alternativa "concordo plenamente", 12 para "concordo", 3 para "discordo" e 1 para "discordo plenamente".

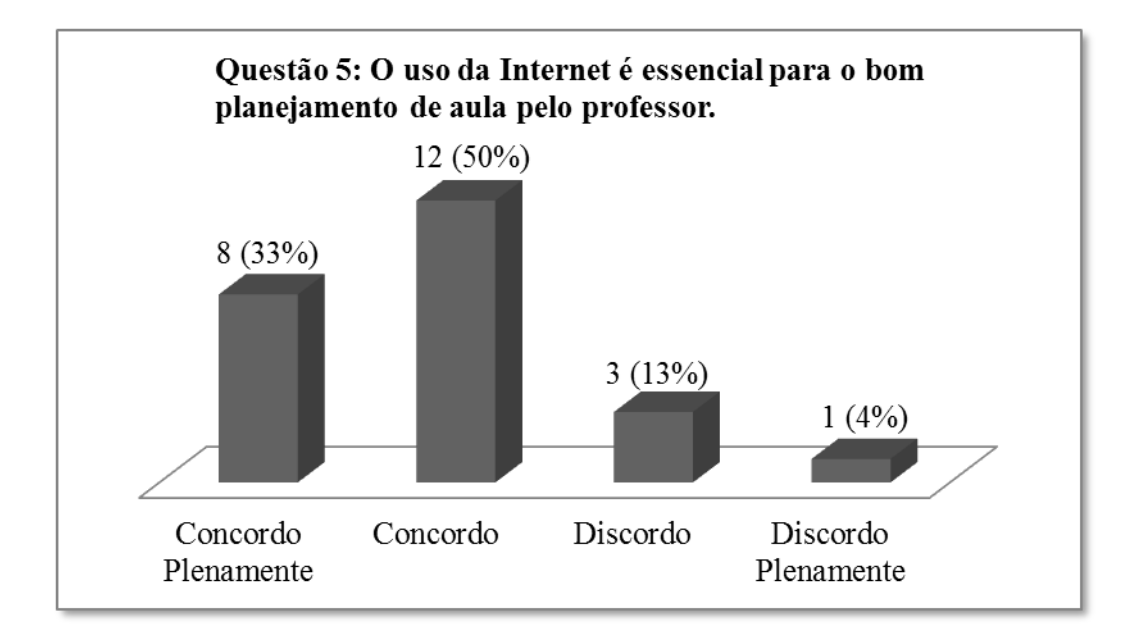

*Figura 10. Resultados obtidos da II Oficina de Jogos Didáticos na quinta afirmativa.*

A sexta e última afirmação "O uso da Internet é essencial para o bom desenvolvimento das atividades didáticas em sala de aula." tinha como finalidade obter a opinião dos professores quanto a relevância da Internet para o desenvolvimento de suas atividades. Como respostas, 4 participantes demonstraram que concordavam plenamente, 9 concordavam e 11 discordavam, apresentadas na **Figura 11**.

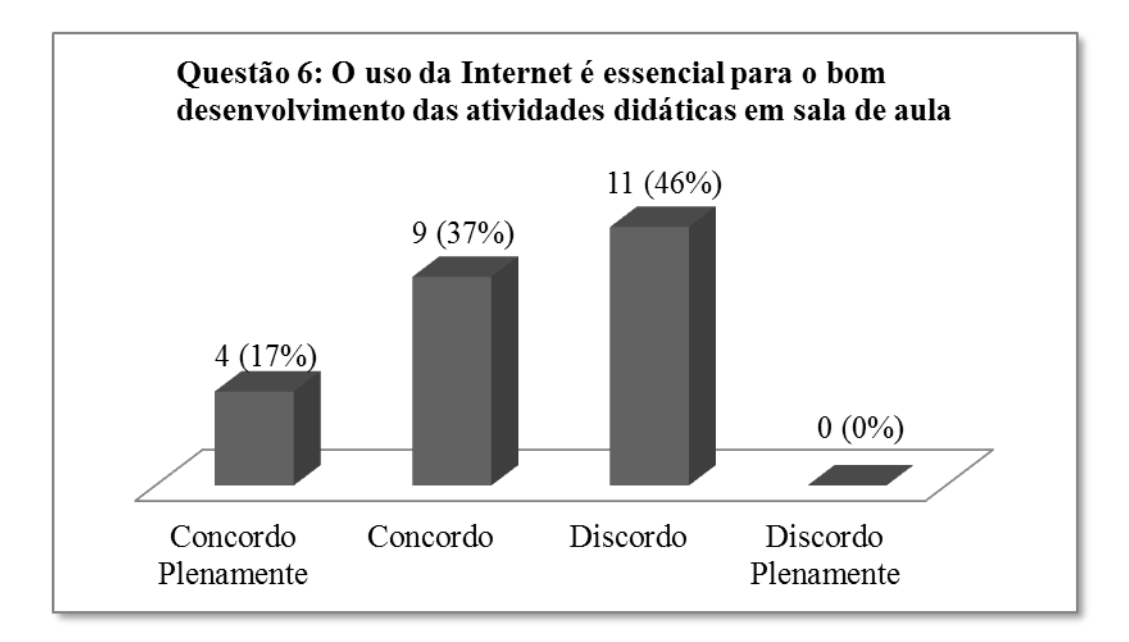

*Figura 11. Resultados obtidos da II Oficina de Jogos Didáticos na sexta afirmativa.*

A partir dos resultados da quinta afirmativa, nota-se que o maior número de professores concordou que a Internet é fundamental para o planejamento de suas aulas. No que diz respeito à sexta assertiva, foi visto que a maioria dos docentes concorda que a Internet é importante para o desenvolvimento das atividades, podendo a sua não utilização, até mesmo comprometer o desenvolvimento da aula. Porém, pode também ser visto um dado distinto em relação às afirmativas anteriores, onde um número considerável de professores discordou quanto à relevância da Internet para o andamento de suas tarefas. Este foi um ponto interessante, uma vez que ao se comparar os resultados com as questões anteriores, foi possível notar que provavelmente alguns dos participantes não percebem a Internet como parte da TIC e consequentemente sua utilidade em suas atividades didáticas.

#### Moran explicita que

*É importante que o professor fique atento ao ritmo de cada aluno, às suas formas pessoais de navegação. O professor não impõe; acompanha, sugere, incentiva, questiona, aprende junto com o aluno. Ensinar utilizando a Internet pressupõe uma atitude do professor diferente da convencional. O professor não é o "informador", o que centraliza a informação. A informação está em inúmeros bancos de dados, em revistas, livros, textos, endereços de todo o mundo. O professor é o coordenador do processo, o responsável na sala de aula. Sua primeira tarefa é sensibilizar os alunos, motivá-los para a importância da matéria, mostrando entusiasmo, ligação da matéria com os interesses dos alunos (...). A Internet é uma tecnologia que facilita a motivação dos alunos, pela novidade e pelas possibilidades inesgotáveis de pesquisa que oferece. Essa motivação aumenta, se o professor a faz em um clima de confiança, de abertura, de cordialidade com os alunos. Mais que a tecnologia, o que facilita o processo de ensino-aprendizagem é a capacidade de comunicação autêntica do professor, de estabelecer relações de confiança com os seus alunos, pelo equilíbrio, competência e simpatia com que atua. (MORAN, 2011, p. 4)*

Portanto, como citado acima, a Internet apresenta-se como uma ferramenta didática muito interessante não somente no planejamento, mas, também, no desenvolvimento das atividades seja utilizando uma mídia, vídeo, pesquisando dados e dentre outras aplicações. Nesse contexto, alguns estudos demonstram que essa rejeição deve-se ao fato do docente não estabelecer uma conexão entre esta ferramenta com o conteúdo trabalhado, além da falta de preparação, no que diz respeito à formação, para utilização destas tecnologias em sala de aula (SANTOS, 2012).

Conforme citado na metodologia, um dos professores participantes da II Oficina de Jogos Didáticos colaborou com a aplicação do LaDQuiz na instituição estadual de ensino em que trabalha e respondeu a um questionário ao fim da aplicação do mesmo com seus alunos. Tanto o formulário quanto suas respostas poderão ser visualizadas no **Apêndice D**.

No que diz respeito aos resultados das oito perguntas direcionadas ao uso do aplicativo/programa LaDQuiz, o professor colaborador apresentou, de forma geral, uma opinião muito satisfatória. Ele concordou com as questões que versavam a respeito do tutorial ser claro e objetivo; o aplicativo ser de fácil instalação nos *smartphones*; o aplicativo ser de fácil utilização; o programa ser de fácil instalação no computador; o programa ser de fácil utilização em sala de aula; fácil de preparar as questões no programa; e não há dificuldades quanto ao uso do roteador/modem; No entanto, na alternativa em que se tratava sobre a dificuldade quanto à disponibilidade/aquisição de um roteador/modem para aplicação do LaDQuiz, o professor manifestou uma resposta imparcial.

Nas quatro afirmativas que se tratavam do uso pedagógico do LaDQuiz, o docente concordou plenamente quanto às questões, que versavam sobre o LaDQuiz ser uma ferramenta didática útil para auxiliar o professor a identificar e corrigir as dificuldades dos alunos, podendo ser utilizado como ferramenta de avaliação do conhecimento dos discentes; e que não tumultua a aula e/ou dificulta o trabalho didático do professor.

Por fim, o professor expressou sua dúvida, sugestão ou crítica a respeito da aplicação do recurso pedagógico produzido neste projeto:

> *Claro, o projeto está no início, mas me baseando nos materiais fornecidos pela secretaria estadual de educação [sic] do Rio de Janeiro seria interessante adaptar, também, o programa servidor para o Linux Educacional, já que ele é o sistema operacional oficial utilizado nas escolas do RJ. Pela parte do aplicativo há uma sugestão também, existe um projeto de sistema operacional chamado "android x86" (ele é open sourcer, ou seja, não tem licença paga), ele é instalável em qualquer PC, talvez em um laboratório de informática com o androidX86 instalado em todos os PCs se evitaria a necessidade de todos os alunos terem celular android (Professor, 2016).*

Observa-se, mesmo que de forma particular, um resultado muito positivo a respeito da utilização do LaDQuiz no processo de ensino aprendizagem dos educandos. As sugestões apresentadas são interessantíssimas e serão discutidas para futuras atualizações do software.

### **1.4.2** *LaDQuiz em ação*

<span id="page-30-0"></span>Como mencionado na metodologia, o LaDQuiz foi aplicado em um colégio estadual parceiro do LaDQuim, nas turmas 1001 e 1002, respectivamente com 35 e 36 alunos, no dia 17 de novembro de 2015 e a turma 1003, com 26 alunos, no dia 23 de novembro de 2015. Todas as turmas responderam a um mesmo conjunto de perguntas, que se encontra disponível no **Apêndice C**, nas versões HTML e final.

O questionário utilizado mesclou perguntas feitas pelo professor regente das turmas, em relação ao conteúdo por ele ministrado, e questões avaliativas sobre o LaDQuiz. Do total de nove perguntas, as quatro primeiras eram relacionadas ao conceito de ligações químicas (desenvolvidas pelo docente) e as cinco últimas para a avaliação do software como ferramenta pedagógica por parte dos alunos.

Uma limitação para aplicação do LaDQuiz foi em relação à realização da atividade na turma 1002. Devido à falta de tempo, os alunos responderam apenas às três primeiras questões, não tendo chegado àquelas relativas à utilização do programa. Por conta disso, não há uma análise de dados referente a essa turma. Cabe ressaltar, também, que serão discutidos apenas os resultados referentes às opiniões dos discentes quanto à utilização da ferramenta produzida, de forma a não fugir aos objetivos parciais estipulados neste projeto.

## **Turma 1001 e 1003**

A primeira afirmação "O LaDQuiz é fácil de usar." objetivava verificar a opinião dos discentes quanto à facilidade em utilizar o LaDQuiz. Conforme a **Figura 12**, na turma 1001, 23 alunos concordaram plenamente, 6 concordaram e 6 discordaram, enquanto que na turma 1003, 14 alunos concordaram plenamente, 10 concordaram e 2 discordaram.

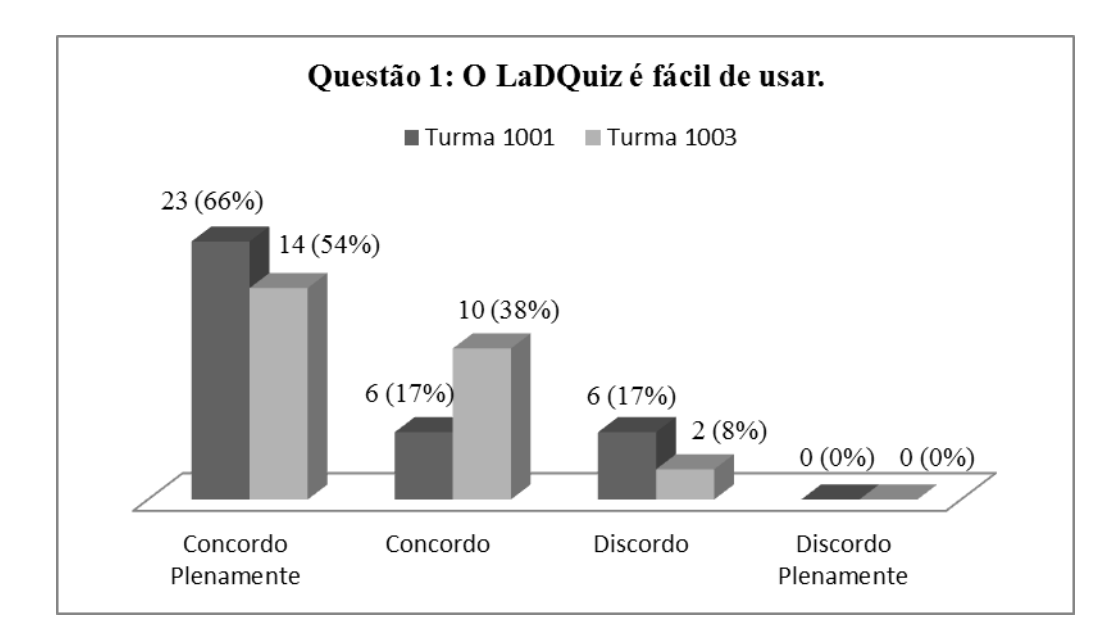

*Figura 12. Resultados obtidos das turmas 1001 e 1003 na primeira afirmativa.*

Nota-se que a maioria absoluta, em ambas as turmas, concordou com a simplicidade em usar o aplicativo, uma vez que foram 53 votos a favor e 8 votos contra a questão da facilidade em utilizar o sistema de votação. Esse resultado já era esperado uma vez que o aplicativo foi desenvolvido de modo que sua utilização fosse de fácil manuseio.

A segunda assertiva "O LaDQuiz me motivou mais a estudar que as aulas tradicionais.", intentava saber se os discentes sentiram-se mais motivados em estudar em decorrência da utilização do software em sala de aula. O resultado para a turma 1001 foi de 18 votos para a alternativa "concordo plenamente", 6 para "concordo", 9 para "discordo" e 2 para "discordo plenamente", enquanto na turma 1003, foram 8 votos para "concordo plenamente", 8 para "concordo", 6 para "discordo" e 4 para "discordo plenamente", conforme apresentado na **Figura 13**.

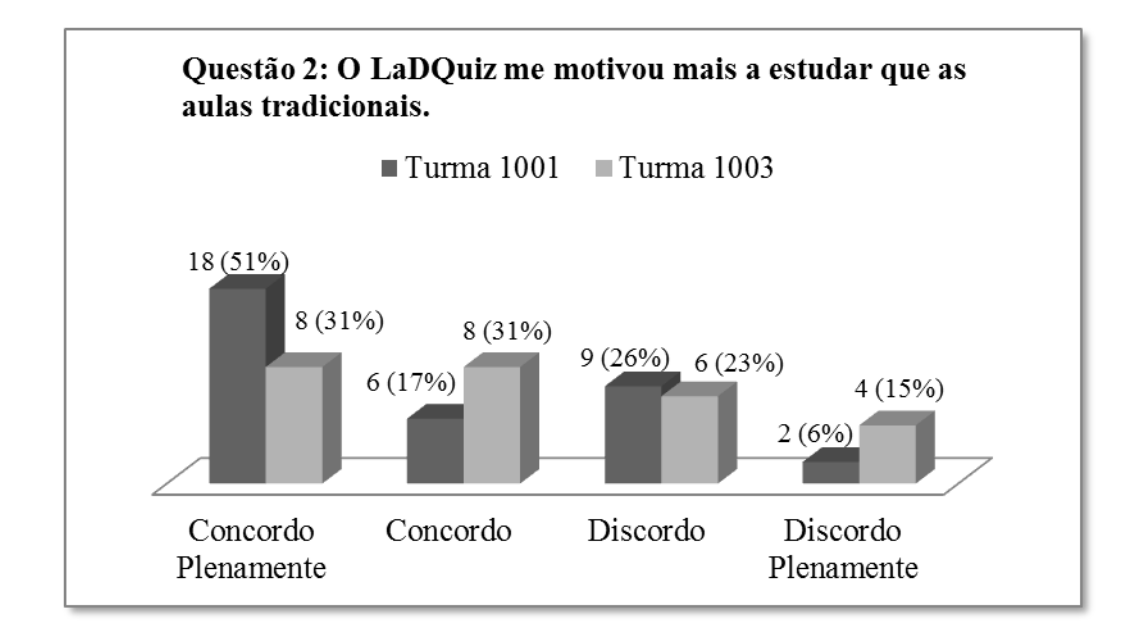

*Figura 13. Resultados obtidos das turmas 1001 e 1003 na segunda afirmativa.*

Constatou-se, nas turmas 1001 e 1003, que grande parte dos alunos sentiu-se mais motivada a estudar em virtude da atividade proposta. A utilização de ferramentas pedagógicas, como o LaDQuiz, acaba tornando o processo de construção do conhecimento um exercício bem mais atrativo, lúdico e educativo, no que diz respeito à apreensão das habilidades, conhecimentos e saberes, proporcionando desta forma um novo método daqueles propostos nos livros didáticos e ensino tradicional (LUCENA; AZEVEDO, 2012). Isso pode confirmar que novidades trazidas para o ambiente educacional, em especial o uso das tecnologias, podem de alguma forma incentivar os alunos a estudarem mais.

A terceira afirmativa "O LaDQuiz é mais interessante que as avaliações tradicionais.", tinha como objetivo saber a opinião dos alunos quanto à questão do LaDQuiz ser mais cativante, agradável ou até mesmo divertido comparado às avaliações tradicionais, como, por exemplo, testes e provas. O resultado para a turma 1001, mostrou que 28 alunos concordaram plenamente e 7 concordaram. Na turma 1003, 19 discentes concordaram plenamente e 7 concordaram. Esses dados são apresentados na **Figura 14**.

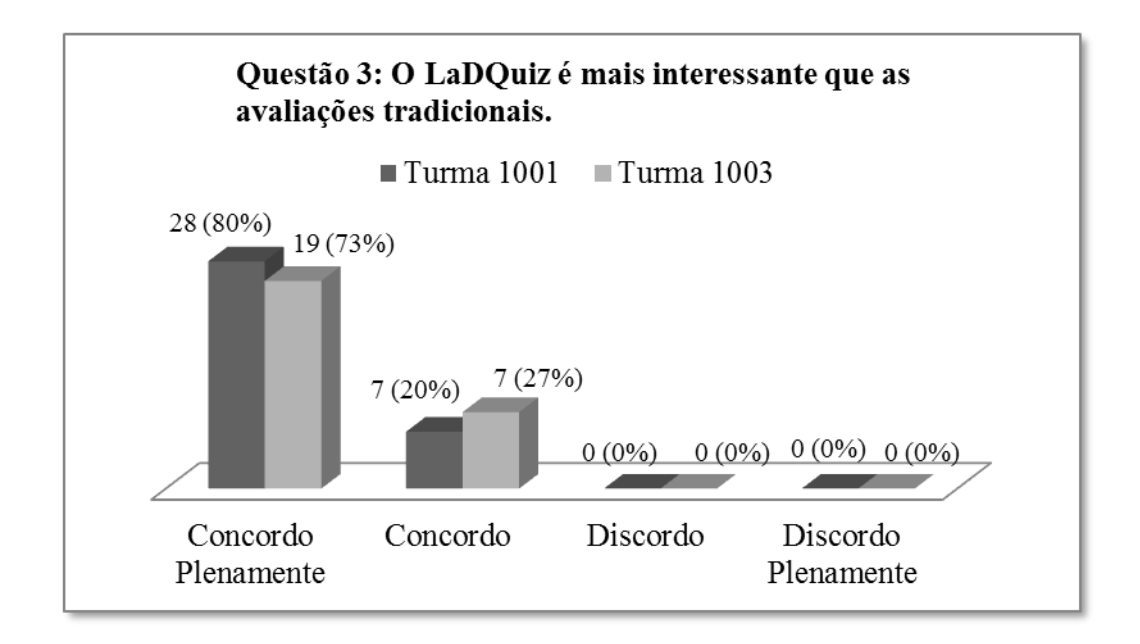

*Figura 14. Resultados obtidos das turmas 1001 e 1003 na terceira afirmativa.*

Concluiu-se que 100% dos alunos, em ambas as turmas, concordaram quanto ao caráter significativo do LaDQuiz comparado às avaliações tradicionais. Porém, a proposta de utilização do sistema de votação não foi a de substituir uma prova ou teste, mas sim, em utilizá-lo como uma ferramenta educacional que possibilite ao professor identificar e discutir erros conceituais e que possa de forma interativa corrigi-los, seja de forma preventiva após a explanação do conteúdo ou em longo prazo. Essa unanimidade está relacionada à questão do professor criar um novo atrativo educacional, que, de alguma forma, pode auxiliá-lo em sua prática pedagógica e fora dos padrões tradicionais das escolas. Além disso, o LaDQuiz propicia um recinto de avaliação mais lúdico, e desse modo, menos estafante para quem aplica e para quem é avaliado, deixando, assim, os alunos mais interessados em participar de tais atividades (CASTOLDI; POLINARSKI, 2009).

A quarta afirmativa "O LaDQuiz me ajudou a identificar as minhas dificuldades no tema abordado.", tinha como finalidade saber se o sistema de votação, de alguma forma, auxiliou a identificar problemas de aprendizado dentro do tema em discussão. Obteve-se na turma 1001, 14 votos para a alternativa "concordo plenamente", 10 para "concordo", 9 para "discordo" e 2 para "discordo plenamente", e, na turma 1003, como resultado, 3 votos para "concordo plenamente", 6 para "concordo", 7 para "discordo" e

10 para "discordo plenamente". A **Figura 15** ilustra os resultados obtidos para essa afirmativa.

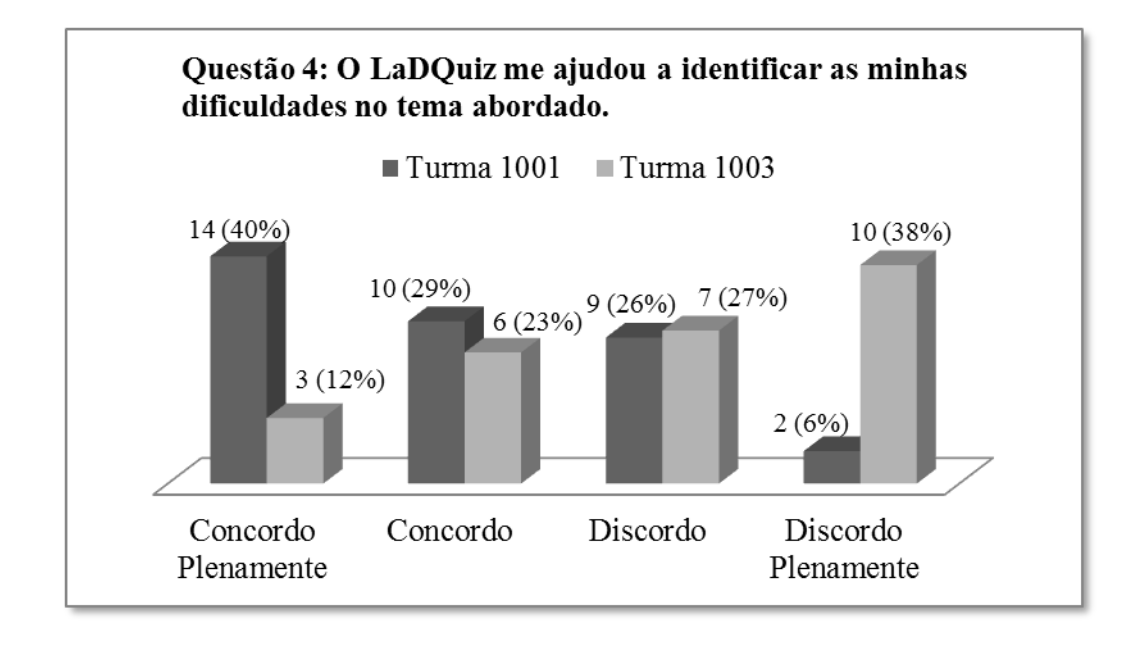

*Figura 15. Resultados obtidos das turmas 1001 e 1003 na quarta afirmativa.*

A aplicação do LaDQuiz se deu da mesma maneira nas duas turmas, no entanto houve disparidade de resultados na comparação das respostas. Apesar da totalidade dos resultados demonstrarem que a maioria dos alunos concordou quanto ao software colaborar na identificação das dificuldades presente dentro do tema, observou-se que na turma 1003 a maior parte dos discentes discordou no que diz respeito ao sistema de votação ajudar a identificar suas dificuldades no assunto em questão. A identificação dos erros conceituais pode auxiliar o aluno a focar seus estudos em tópicos que ele tenha dificuldades, possibilitando melhorar o seu rendimento uma vez que já detectou seus possíveis pontos fracos em um determinado assunto.

A quinta e última afirmativa "O LaDQuiz me ajudou a corrigir as minhas dificuldades no tema abordado", tinha como meta verificar se o LaDQuiz ajudou os alunos a corrigirem suas dificuldades no assunto. Na turma 1001, 7 alunos concordaram plenamente, 11 concordaram, 13 discordaram e 4 discordaram plenamente. Na turma 1003, 11 concordaram, 9 discordaram e 6 discordaram plenamente, conforme apresentado na **Figura 16**.

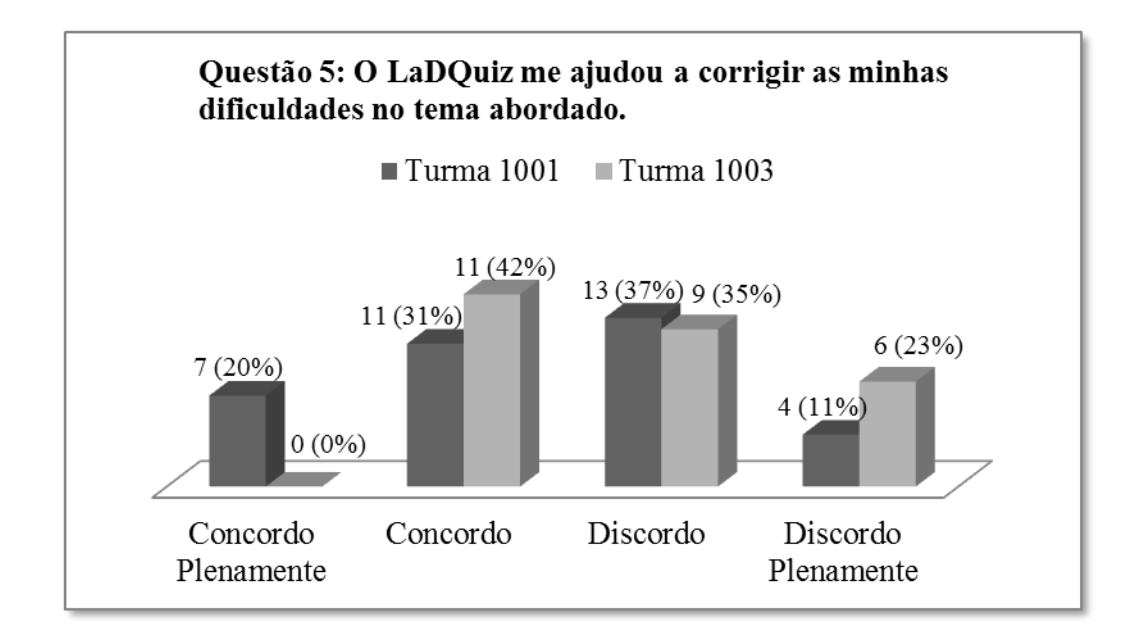

*Figura 16. Resultados obtidos das turmas 1001 e 1003 na quinta afirmativa.*

Nota-se que esta foi a única assertiva cujo resultado tendeu para a discordância no somatório de votos de ambas as turmas. No entanto, em parcial, na turma 1001 predominou a concordância por diferença de 1 voto, ou seja, a diferença entre os votos dos estudantes que concordaram com os que discordaram resultou-se em 1. E na turma, 1003, sobressaiu a discordância por 4 votos, isto é, de forma semelhante ao resultado anterior, a diferença entre os votos dos estudantes que concordaram com os que discordaram resultou-se em 4 . Acredita-se que os resultados obtidos nas afirmativas 4 e 5 tenham sido em decorrência do professor ter aplicado o LaDQuiz de forma avaliativa em virtude da falta de tempo. Não houve possibilidade de, ao fim de cada questão, discutir, identificar e, consequentemente, corrigir os possíveis erros conceituais.

No que diz respeito às duas últimas afirmativas, o docente deverá estar em sintonia e ter uma ideia do que se passa na mente do aluno, caso contrário "há pouca chance de sua intervenção ser decisiva na regulação da aprendizagem" (PERRENOUD, 1999). Sendo assim, o LaDQuiz, componente tecnológico instruído por um modelo pedagógico, pode fornecer informações ou dados de suma importância para uma avaliação do professor a respeito das competências e habilidades adquiridas por seus alunos (DE ARAUJO; DA SILVA ARANHA, 2013). Dessa forma, a ferramenta servirá
como um recurso pedagógico que auxilie o professor a ajudar seu discente a identificar e corrigir determinados erros decorrentes do processo de ensino-aprendizagem.

#### **CONSIDERAÇÕES FINAIS**

O presente trabalho teve como finalidade compreender como um quiz, enquanto Tecnologia da Informação e Comunicação (TIC), pode auxiliar no processo de ensinoaprendizagem em ambientes educacionais. A pesquisa bibliográfica feita no início do estudo, sobre a utilização das tecnologias informacionais e comunicacionais no processo educacional, cumpriram com o primeiro objetivo específico definido e fundamentou o desenvolvimento da segunda etapa da pesquisa. Para a segunda parte do projeto, criouse e desenvolveu-se o LaDQuiz, baseado em quiz, um jogo de perguntas e respostas, perfazendo o segundo objetivo específico e por fim, na terceira parte da pesquisa, aplicou-se a ferramenta produzida e obteve-se a opinião do público alvo a respeito do instrumento pedagógico desenvolvido através de questionários, atingindo o terceiro e último objetivo específico.

Com os avanços tecnológicos e a demanda social crescente pelos dispositivos móveis, não é difícil perceber que a tecnologia tem um papel de destaque na atual conjuntura. Com isso, as TIC adquiriram uma posição importante como ferramentas potencializadoras para uma aprendizagem significativa em diversos níveis de ensino. Nesse contexto, é fundamental que o professor perceba que a aula totalmente expositiva não cativa mais a atenção de seus alunos e, consequentemente, não consegue fazer com que os ensinamentos propostos sejam totalmente aprendidos.

Dentro deste cenário, notam-se esforços do governo brasileiro, vide os parâmetros curriculares nacionais, para introdução desses aparatos tecnológicos dentro de sala de aula e verifica-se, pela sucinta análise dos resultados obtidos neste trabalho, que a maioria dos professores participantes concorda com o uso das TIC nos ambientes educacionais e as veem como grandes aliadas em suas atividades didáticas. Todavia, vale ressaltar que as tecnologias por si só não irão promover a aprendizagem, mas ajudar ao professor, fundamentado em um aporte pedagógico, a se apropriar criticamente destes utensílios em práticas educacionais contribuindo para inclusão digital e dar ênfase significativa no exercício pedagógico.

Nesse aspecto, é importante que haja a inserção de disciplinas nos currículos de formação acadêmica de docentes, que discutam, com viés pedagógico, e incentivem a utilização destas tecnologias no cotidiano profissional dos professores no país.

A partir da visão de um dos professores, que também participou da II Oficina de Jogos Didáticos, e que aplicou o LaDQuiz na instituição de ensino em que trabalha, pode-se inferir que tanto o manuseio do aplicativo/servidor, quanto o uso pedagógico do LaDQuiz foram muito satisfatórios. Isso confirmou que as tendências atuais com a incorporação das TIC na educação é fundamental e que a inserção das tecnologias no dia a dia escolar é um enfrentamento que os professores estão dispostos a encarar, pois não há como fugir da situação que está posta a todos os educadores.

De acordo com o ponto de vista dos alunos que utilizaram o LaDQuiz em sala de aula, uma parte preponderante da turma concordou quanto a estarem mais motivados em estudar para a disciplina e interessados em participar de um processo avaliativo utilizando o LaDQuiz, pois dessa forma o processo de construção do conhecimento mais lúdico e atrativo, segundo uma perspectiva construtivista, em comparado com o método tradicional de aprendizagem. Muito embora tivesse ocorrido uma imparcialidade no que diz respeito à identificação e correção das dificuldades no tema abordado, porém deve-se ao método de aplicação adotado por cada professor.

Conclui-se então, que as TIC podem contribuir de forma significativa para o processo de ensino-aprendizagem. Sendo o LaDQuiz uma ferramenta tecnológica, que pode ser utilizada em uma atividade lúdica digital e voltada para a prática, por meio das quais os alunos estabelecem conexões entre os conhecimentos práticos e teóricos. A utilização de quizzes proporciona uma resposta imediata quando se trata de testar o conhecimento apreendido.

#### **TRABALHOS FUTUROS**

Como recomendações futuras, propõe-se inserir uma ferramenta, conforme **Figura 17**, com negrito, itálico, sublinhado, subscrito, sobrescrito, voltar, avançar, inserir imagem, inserir caracteres e cor da fonte, similar às utilizadas no Microsoft Word, que isentaria o professor de utilizar a linguagem HTML na elaboração das questões. Sugere-se também o desenvolvimento do aplicativo para dispositivos móveis com tecnologias iOS e Windows Phone. Além disto, outra recomendação seria o desenvolvimento de um aplicativo para serem instalados, neste caso, em computadores.

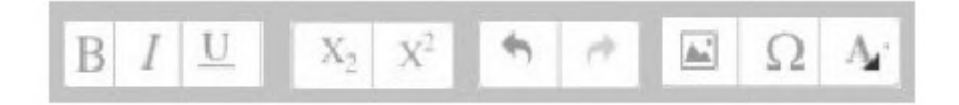

*Figura 17: Barra de ferramentas.*

### **REFERÊNCIAS BIBLIOGRÁFICAS**

AGÊNCIA NACIONAL DE TELECOMUNICAÇÕES. **Brasil fecha janeiro de 2016 com 257,25 milhões de acessos.** 11 mar. 2016. Disponível em: <http://www.anatel.gov.br/institucional/index.php/component/content/article?id=1022>. Acesso em: 09 mar. 2016.

BAPTISTA, C. **Análise de concepções, ferramentas e estratégias de implementação de quizzes digitais: o caso particular do QuizFaber.** 01 mar. 2006. Disponível em: < https://repositorio-aberto.up.pt/handle/10216/64082>. Acesso em: 08 abr. 2016.

BELLONI, M. **Educação a Distância.** Campinas: Autores Associados, 1999.

BLACO, E; SILVA, B. **Tecnologia educativa em Portugal: conceito, origens, evolução, áreas de intervenção e investigação**. Revista Portuguesa de Educação, Lisboa, 1993. Disponível em: <https://repositorium.sdum.uminho.pt/bitstream/1822/521/1/1993,6(3),37- 56(EliasBlanco%2526BentoDuartedaSilva).pdf>. Acesso em: 09 mar. 2016.

BRASIL, (1997). **Parâmetros Curriculares Nacionais.** Ministério da Educação e Cultura, Governo Federal, p. 67. Disponível em: <http://portal.mec.gov.br/seb/arquivos/pdf/livro01.pdf>. Acesso em: 08 mar. 2016.

BRASIL, (2000). **Parâmetros Curriculares Nacionais – Ensino Médio.** Ministério da Educação e Cultura, Governo Federal, p.5. Disponível em: <http://portal.mec.gov.br/seb/arquivos/pdf/blegais.pdf>. Acesso em: 8 mar. 2016.

CASTELLS, M.; FERNÁNDEZ-ARDÈVOL, M.; LINCHUAN QIU, J; SEY, A. (2007). **Comunicación móvil y sociedad, una perspectiva global**, Edição electrónica gratuita. Disponível em: <http://www.eumed.net/libros-gratis/2007c/312/>. Acesso em: 20 mar. 2016.

## CASTOLDI, R; POLINARSKI, C. **A Utilização de Recursos Didático-Pedagógicos na Motivação da Aprendizagem.** 2009. Disponível em:

<http://www.sinect.com.br/anais2009/artigos/8%20Ensinodecienciasnasseriesiniciais/E nsinodecienciasnasseriesinicias\_Artigo2.pdf>. Acesso em: 26 mar. 2016

CASTRO, C.; ANDRADE, A. (2011). **Teaching chemistry in a social learning environment: Facing drivers and barriers.** In: *Proceedings of ICERI2011Conference*, Madri-Espanha. Disponível em: <http://arxiv.org/ftp/arxiv/papers/1204/1204.3164.pdf>. Acesso em: 05 mar. 2016.

CENTRO DE TECNOLOGIA DA INFORMAÇÃO E COMUNICAÇÃO DO ESTADO DO RIO DE JANEIRO. **Estado vai ampliar entrega de laptops a professores.** 25 fev. 2008. Disponível em: <http://www.proderj.rj.gov.br/Noticia/Detalhe/284/0>. Acesso em: 15 mar. 2016.

CINELLI, N. **A influência do vídeo no processo de aprendizagem.** Programa de Pós-Graduação em Engenharia de Produção, Florianópolis, 2003. Disponível em: <http://coral.ufsm.br/tielletcab/Nusi/HiperV/Biblio/PDF/8160.pdf>. Acesso em: 8 mar. 2016.

CUNHA, M.B. **Jogos no ensino de química: considerações teóricas para sua utilização em sala de aula.** Química Nova na Escola, v. 34, n. 2, p. 92-98, 2012.

DE ARAUJO, G; DA SILVA ARANHA, E. **Avaliação formativa das competências e habilidades: instrumentação para jogos digitais.** 2013. Disponível em: <file:///C:/Users/CHEMISTRY/Downloads/44426-181665-1-PB.pdf >. Acesso em: 26 mar. 2016

DORNELES, D. **A Formação do professor para o uso das TICS em sala de aula: Uma discussão a partir do projeto piloto uca no acre.** 2012. Disponível em: <http://www.periodicos.letras.ufmg.br/index.php/textolivre/article/view/1959/7253>. Acesso em: 23 mar. 2016

GERMANO, A. et al. **Integração do quiz como ferramenta de aprendizagem numa disciplina de Astronomia na modalidade a distância.** In I Simpósio Nacional de Educação em Astronomia, Rio de Janeiro, 2011. Disponível em: < http://snea2011.vitis.uspnet.usp.br/sites/default/files/SNEA2011\_TCO3.pdf>. Acesso em 25 mar. 2016.

GIACOMAZZO, G. et al. **Aplicações para a Ferramenta de Avaliação Online Quiz na UNESC.** Revista Renote: Novas Tecnologias na Educação. RS: UFRGS, 2010, v.8, n.3. Disponível em: <http://www.seer.ufrgs.br/renote/article/viewFile/18088/10664>. Acesso em 25 mar. 2016.

GIRARDI, S. (2011). **A formação de professores acerca de novas tecnologias na educação.** Brasília. Disponível em:

<http://www.fe.unb.br/catedraunescoead/areas/menu/publicacoes/monografias-sobretics-na-educacao/a-formacao-de-professores-acerca-de-novas-tecnologias-naeducacao>. Acesso em: 23 mar. 2016.

GOMES, N. (2002). **Os computadores chegam à escola: e, agora professor?** in IV Seminário de Pesquisa em Educação da Região Sul. Florianópolis. Disponível em: < http://www.portalanpedsul.com.br/admin/uploads/2002/educacao\_e\_comunicacao/Mesa \_Redonda/12\_34\_52\_m23-145.pdf>. Acesso em: 22 mar. 2016.

GÓMEZ, G. **Comunicação, educação e novas tecnologias: tríade do século XXI.** Comunicação & Educação, Brasil, v. 8, n. 23, 2008. Disponivel em http://www.revistas.univerciencia.org/index.php/comeduc/article/view/4520/4243. Acesso em: 05 mar. 2016.

LA NACION.**Celulares: un enemigo en el aula que podría volverse aliado.** 20 mar. 2016. Disponível em: < http://www.lanacion.com.ar/1881508-celulares-en-el-aula-unenemigo-que-podria-volverse-un-aliado-pedagogico>. Acesso em: 20 mar. 2016.

LUCENA, G; AZEVEDO, M. **QUIZmica: um jogo virtual auxiliando o ensino de química.** 2012. Disponível em: < http://tecnologiasnaeducacao.pro.br/wpcontent/uploads/2015/07/Art3-ano4-vol7-dez-2012.pdf>. Acesso em: 25 mar. 2016

MATEUS, M. **Celulares, smartphones e tablets na sala de aula: complicações ou contribuições?**. 07 nov. 2011. Disponível em:

<http://educere.bruc.com.br/CD2011/pdf/5943\_3667.pdf>. Acesso em: 06 abr. 2016.

MENEZES, E.; SANTOS, T. **Verbete avaliação formativa.** Dicionário Interativo da Educação Brasileira - Educabrasil. São Paulo: Midiamix, 2001. Disponível em: <http://www.educabrasil.com.br/avaliacao-formativa/>. Acesso em: 10 de mar. 2016.

MORAN, J. **Como utilizar a internet na educação.** 1997. Disponível em: <http://www.scielo.br/scielo.php?script=sci\_arttext&pid=S0100-19651997000200006>. Acesso em: 23 mar. 2016

MOURA, A. **Geração Móvel: um ambiente de aprendizagem suportado por tecnologias móveis para a "Geração Polegar.** In P. Dias, A. J. Osório (Org.), Actas da VI Conferência Internacional de TIC na Educação Challenges 2009 / Desafios 2009 (pp. 50-7). Braga: Universidade do Minho. Disponível em: <http://repositorio.uportu.pt/jspui/bitstream/11328/472/1/Gera%C3%A7%C3%A3o%20 M%C3%B3vel%282009%29.pdf>. Acesso em: 20 mar. 2016.

NET MARKET SHARE. **Mobile/Tablet Top Operating System Share Trend.** s.d. Disponível em: <http://www.netmarketshare.com/operating-system-marketshare.aspx?qprid=9&qpcustomb=1&qpct=4&qpcustomd=br&qpsp=193&qpnp=13&qpt imeframe=M>. Acesso em: 09 mar. 2016.

PERRENOUD, P. **Avaliação: da excelência à regulação das aprendizagens - entre duas lógicas.** trad. Patrícia Chittoni Ramos. Porto Alegre: Artmed, 1999.

PRENSKY, M. (2001). **Digital natives, digital immigrantes.** On the Horizon**.**  Disponível em: < http://www.marcprensky.com/writing/Prensky%20- %20Digital%20Natives,%20Digital%20Immigrants%20-%20Part1.pdf >. Acesso em: 8 mar. 2016.

PEDROSO, R. (2007). **Apostila de HTML.** Niterói. Disponível em: <https://www.telecom.uff.br/pet/petws/downloads/apostilas/HTML.pdf>. Acesso em: 15 mar. 2016.

RIO DE JANEIRO. Lei nº 5453, 26 de maio de 2009. **Dispõe sobre a proibição do uso de telefone celular e outros aparelhos nas escolas estaduais do estado do Rio de Janeiro.** 26 mai. 2009. Disponível em: <http://alerjln1.alerj.rj.gov.br/CONTLEI.NSF/c8aa0900025feef6032564ec0060dfff/98c 0ae15f7f1a1e6832575c3005abe88?OpenDocument>. Acesso em: 20 mar. 2016.

SANTOS, P. **O uso da internet na prática pedagógica.** 2012. Disponível em: <http://publicacoes.unigranrio.edu.br/index.php/magistro/article/viewFile/1789/863>. Acesso em: 23 mar. 2016

SILVA, J. et al . **Quiz: um questionário eletrônico para autoavaliação e aprendizagem em genética e biologia molecular.** Rev. bras. educ. med., Rio de Janeiro , v. 34, n. 4, p. 607-614, 2010. Disponível em: <http://www.scielo.br/pdf/rbem/v34n4/v34n4a17>. Acesso em 25 mar. 2016.

VYGOTSKY, L. S. **O papel do brinquedo no desenvolvimento**. In: \_\_\_\_\_\_. *A formação social da mente*. São Paulo: Martins Fontes, 1991.

## **APÊNDICE A – TUTORIAL LADQUIZ**

QUIZ

Desenvolvido Laboratório Didático de Química (LaDQuim) Instituto de Química - Universidade Federal do Rio de Janeiro

Equipe

Antonio Carlos Oliveira Guerra (Professor - Dpto Química Inorgânica – UFRJ) Bruno de Almeida Bastos (Licenciatura Química - UFRJ)<sup>1</sup> Joaquim Fernando Mendes da Silva (Professor - Dpto Química Orgânica – UFRJ) Leonardo Miranda Marques (Ciência da Computação - UFRJ) Monique Braz Limoeiro Daltro (Letras/Literatura - UFRJ)

*O software educacional LaDQuiz, composto pelo servidor e seu aplicativo, são de Propriedade Intelectual dos seus criadores e desenvolvedores, vinculados ao Laboratório Didático de Química (LaDQuim) do Instituto de Química da UFRJ. O seu uso e distribuição são livres e sua aplicação exclusivamente para fins educacionais. Portanto, o LaDQuiz não pode ser comercializado ou alterado, em parte ou no todo, sem a expressa autorização dos autores.*

Versão

2015.01

Agradecimentos

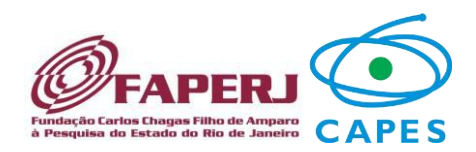

 $^{1}$  Para dúvidas: ladquiz@gmail.com

 $\ddot{\phantom{a}}$ 

Manual de instruções:

# Sumário

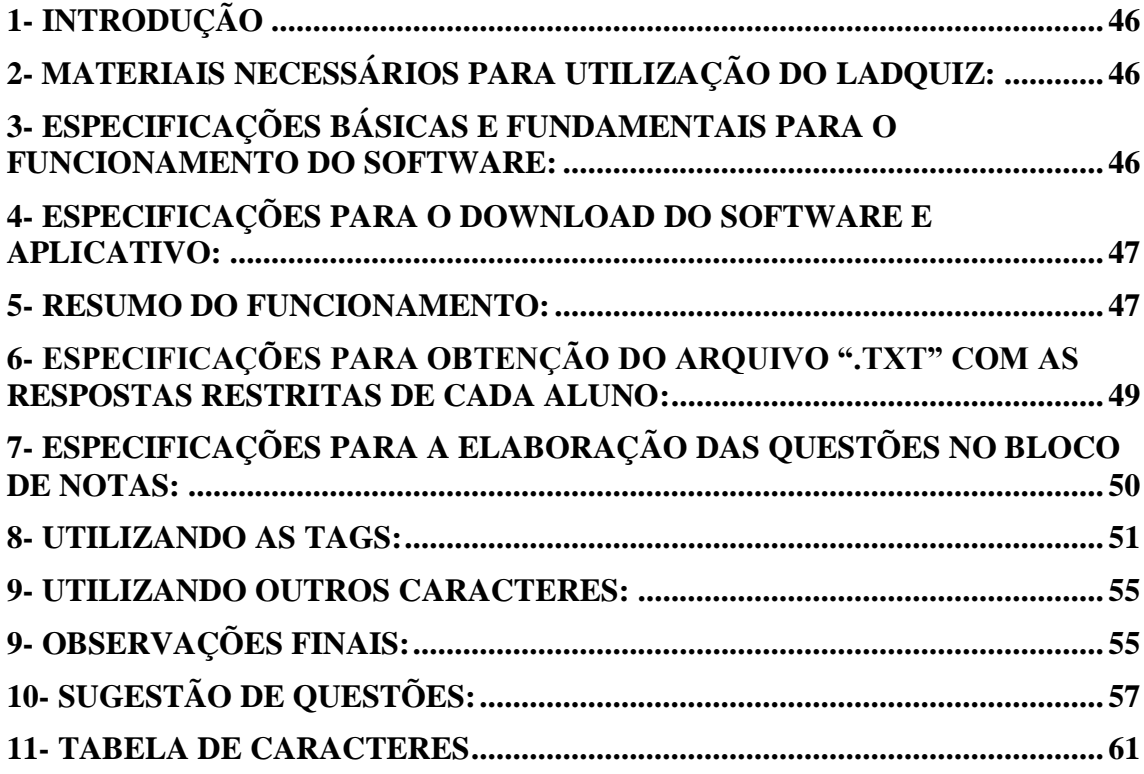

## <span id="page-46-0"></span>*1- INTRODUÇÃO*

Este Tutorial tem por objetivo explicar o funcionamento do "LaDQuiz" que é um software que funciona em conjunto com um aplicativo instalado em dispositivos móveis e atua como um quiz<sup>2</sup> avaliativo.

O público alvo são professores da rede pública de ensino básico ou superior. Contudo, o software pode ser utilizado por professores da rede particular de ensino.

Através do dispositivo móvel, os alunos responderão as questões e o professor poderá obter um resultado geral e totalmente anônimo daquela determinada questão. Ou se preferir, o professor, em particular, poderá saber o que cada um de seus alunos responderá individualmente.

### <span id="page-46-1"></span>*2- MATERIAIS NECESSÁRIOS PARA UTILIZAÇÃO DO LADQUIZ:*

• Computador.

• Dispositivo móvel (tablet ou celular) com conexão sem fio e sistema operacional Android® .

- Aplicativo LaDQuiz<sup>3</sup>.
- Roteador sem fio<sup>4</sup>.
- Software LaDQuiz.

 $\ddot{\phantom{a}}$ 

## <span id="page-46-2"></span>*3- ESPECIFICAÇÕES BÁSICAS E FUNDAMENTAIS PARA O FUNCIONAMENTO DO SOFTWARE:*

• Não há necessidade de acesso à Internet para o funcionamento do software;

• Tanto o computador que estará com o servidor em funcionamento, quanto os celulares que estiverem com o aplicativo em atividade deverão estar na mesma rede local, via roteador sem fio;

 $2^{2}$  É o nome dado a u[m jogo](https://pt.wikipedia.org/wiki/Jogo) no qual os jogadores (individualmente ou em equipes) tentam responder corretamente a questões que lhes são colocadas.

<sup>&</sup>lt;sup>3</sup> O aplicativo está disponível apenas para Android®.

<sup>4</sup> O roteador sem fio utilizado foi um D-Link N150 (modelo: DIR-610N). Contudo, qualquer roteador sem fio poderá ser utilizado.

## $\cdot$  É fundamental que o Java $^5$  esteja atualizado no computador.

### <span id="page-47-0"></span>*4- ESPECIFICAÇÕES PARA O DOWNLOAD DO SOFTWARE E APLICATIVO:*

• De forma gratuita, o download do software deverá ser feito diretamente na página do Laboratório Didático de Química (LaDQuim) no *Facebook*<sup>6</sup> .

• O download do aplicativo deverá ser feito uma única vez na loja da *Google* "*Play*  store" através do nome "LaDQuiz" e será totalmente gratuito<sup>7</sup>.

#### <span id="page-47-1"></span>*5- RESUMO DO FUNCIONAMENTO:*

• É fundamental que todos os alunos que participarão e o computador do professor estejam conectados ao mesmo sinal Wi-Fi.

• Ao executar o LaDQuiz-servidor, o professor deverá clicar no botão "Abrir" para iniciar o servidor e deixar o programa disponível para conexão dos alunos;

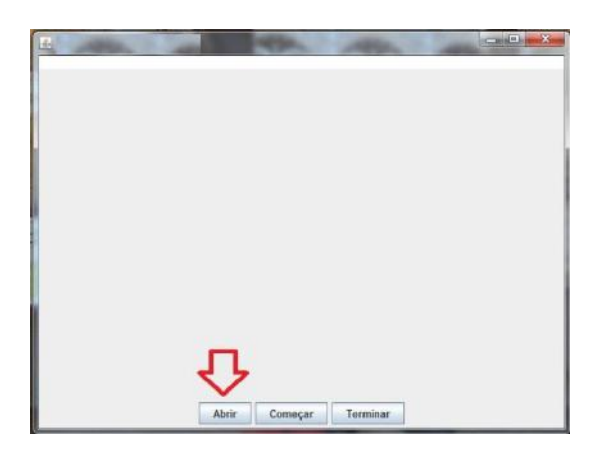

• Neste momento os alunos deverão abrir o aplicativo, digitar seu nome<sup>8</sup> e clicar em "Conectar". Conforme os alunos forem se conectando, aparecerá na tela do software um aviso com o total de alunos logados;

 5 O download do Java poderá ser feito, gratuitamente, no site: https://java.com/pt\_BR/download/

<sup>6</sup> O download do software deverá ser feito no site: https://www.facebook.com/ladquim

<sup>7</sup> É imprescindível que o download do aplicativo seja realizado previamente ao uso em local com acesso à Internet.

<sup>&</sup>lt;sup>8</sup> Não aceita acentuação.

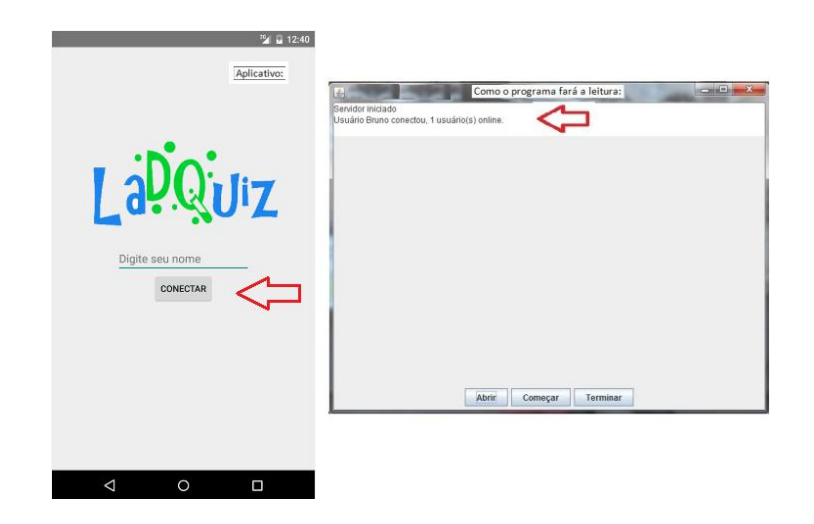

• Quando todos os alunos estiverem conectados, o professor deverá clicar no botão "Começar" para selecionar o arquivo com as questões a serem utilizadas. Após a seleção do arquivo de texto com as questões, clique em "Open" e a avaliação começará;

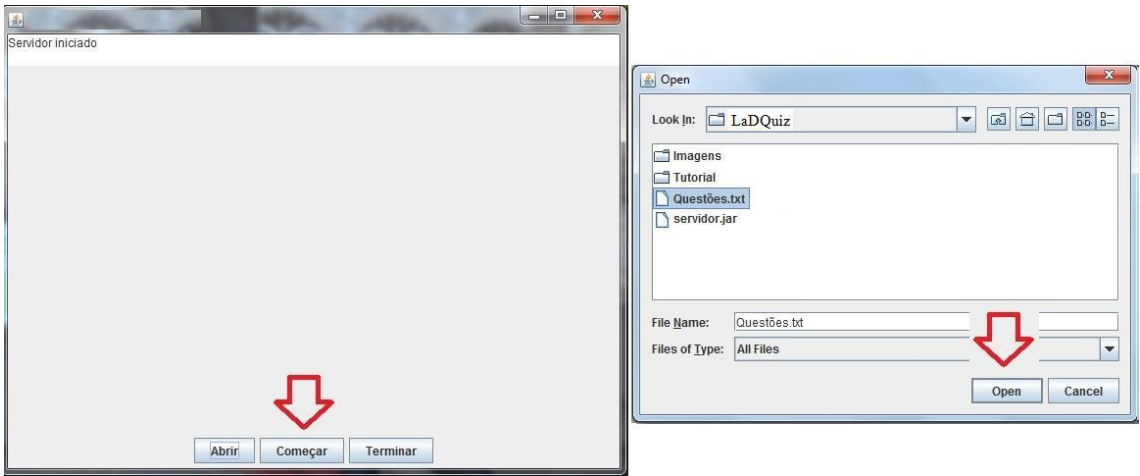

• Conforme as respostas forem sendo dadas, aparecerá na tela do software o total de alunos que já respondeu a questão;

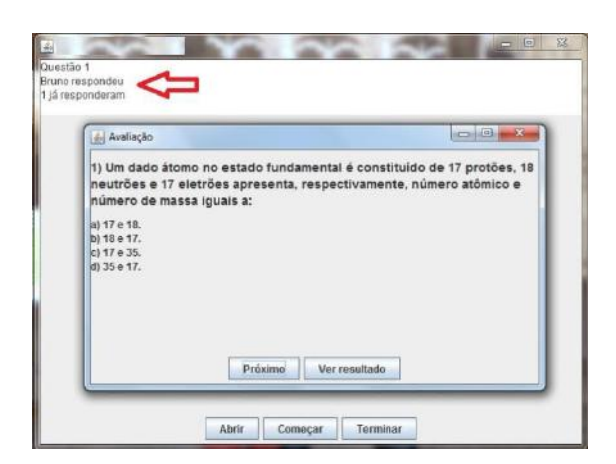

• O professor poderá visualizar o resultado com o número total/percentual de alunos que responderam a cada uma das alternativas clicando em "Ver resultado" ou passar para a próxima questão clicando em "Próximo"<sup>9</sup>.

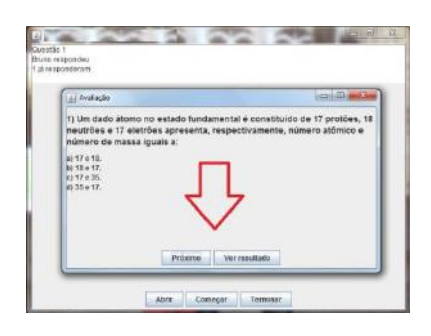

## <span id="page-49-0"></span>*6- ESPECIFICAÇÕES PARA OBTENÇÃO DO ARQUIVO ".TXT" COM AS RESPOSTAS RESTRITAS DE CADA ALUNO:*

• O arquivo ".txt" que será gerado com as respostas individuais de cada aluno, será criado na mesma pasta em que está o servidor do programa e terá o mesmo nome do arquivo contendo as questões, acrescido de "**-resultados**" 10 .

 $\ddot{\phantom{a}}$ 

<sup>&</sup>lt;sup>9</sup> Caso seja a última questão, ao clicar em "Próximo" automaticamente o software terminará o quiz.

<sup>10</sup> Por exemplo, o arquivo se chama "prova2.txt" o arquivo com os resultados será criado com o nome "prova2-resultados.txt".

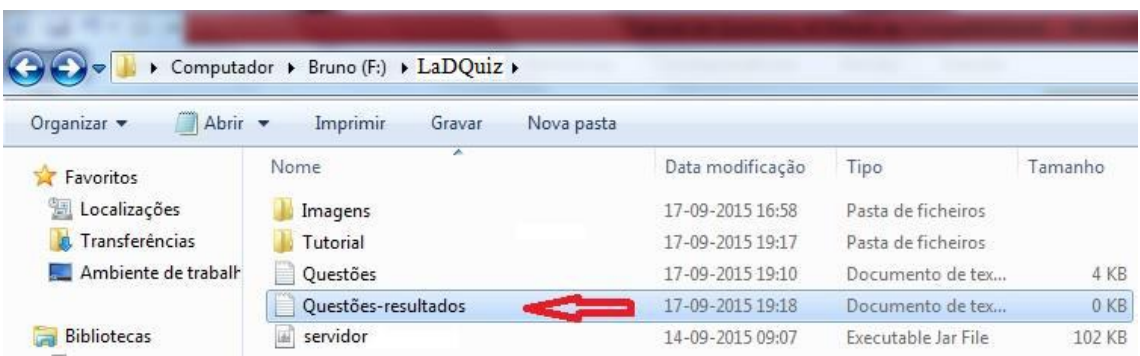

## <span id="page-50-0"></span>*7- ESPECIFICAÇÕES PARA A ELABORAÇÃO DAS QUESTÕES NO BLOCO DE NOTAS:*

• Os enunciados das questões e suas alternativas devem estar escritos cada uma em

#### linhas separadas;

1

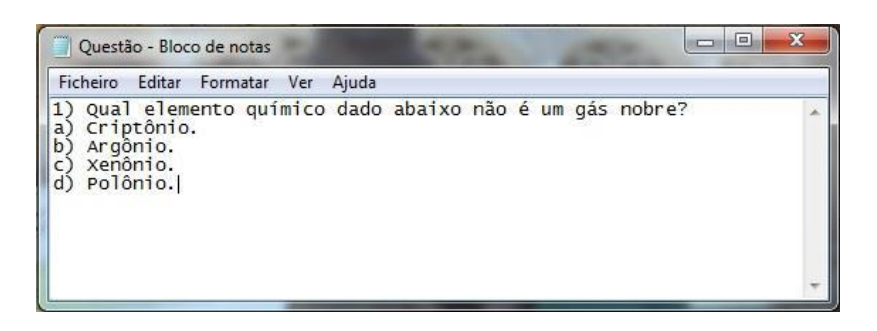

• O arquivo não deverá conter linhas em branco entre perguntas ou alternativas;

 $\bullet$  Aceitam tags $^{11}$  em linguagem HTML;

• Não há limite para a quantidade de questões, mas é obrigatório que cada questão contenha, no mínimo e máximo, 4 alternativas**;**

• Não é obrigatório que o arquivo com as perguntas esteja na mesma pasta que o executável do programa.

<sup>11</sup> As *tags* são códigos de HTML. Elas servem para alertar o software de qual maneira de interpretar aquela informação

## <span id="page-51-0"></span>*8- UTILIZANDO AS TAGS:*

### • Itálico: <i> texto </i>

Como é apresentada a linguagem HTML no bloco de notas: Obs.: a cor foi apresentada de forma a ilustrar o exemplo.

<i>"Anualmente, cerca de dez milhões de pilhas, além de 500 mil baterias telefone celular, são jogadas fora na cidade do Rio de Janeiro. (...) Elas i elementos tóxicos, como chumbo, mercúrio, zinco e manganês, que provoc grandes problemas a saúde."</i> (O Globo, 05/01/1998). Dos quatro elemen citados, aqueles que têm, em sua distribuição eletrônica, elétro desemparelhados são: a) Pb e Zn.

- b) Pb e Mn.
- c) Hg e Pb.
- d) Hg e Zn.

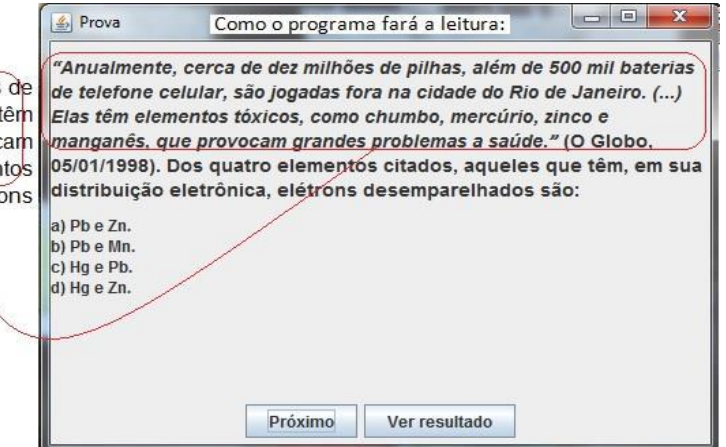

• Sublinhado:  $\langle u \rangle$  texto  $\langle u \rangle$ 

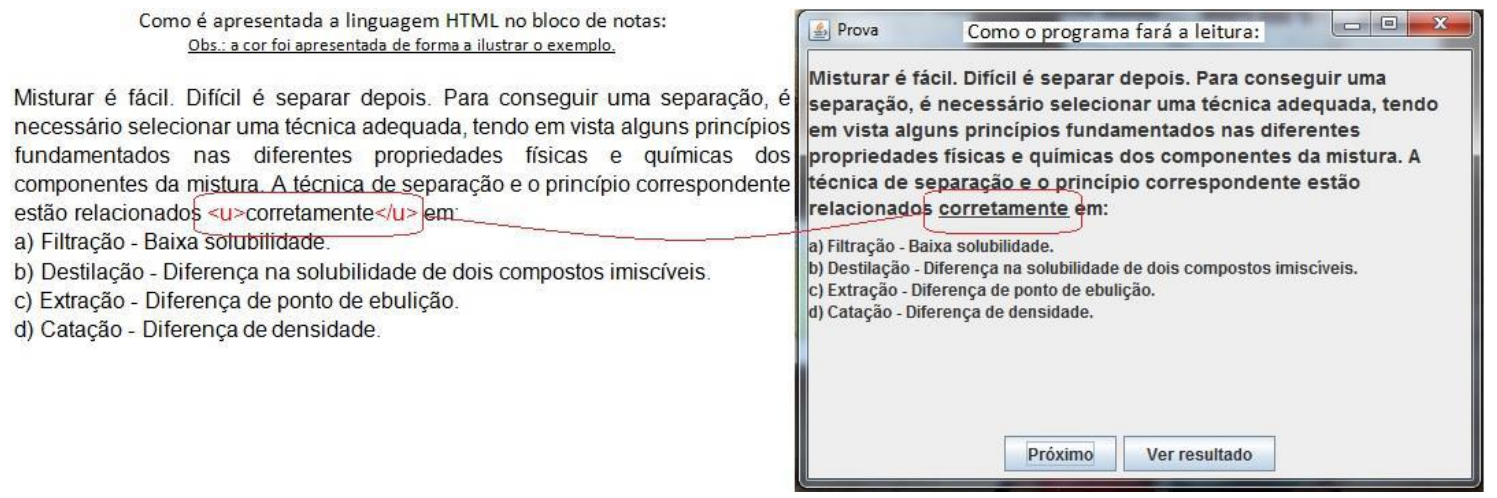

## • Subrescrito: <sup> texto </sup>

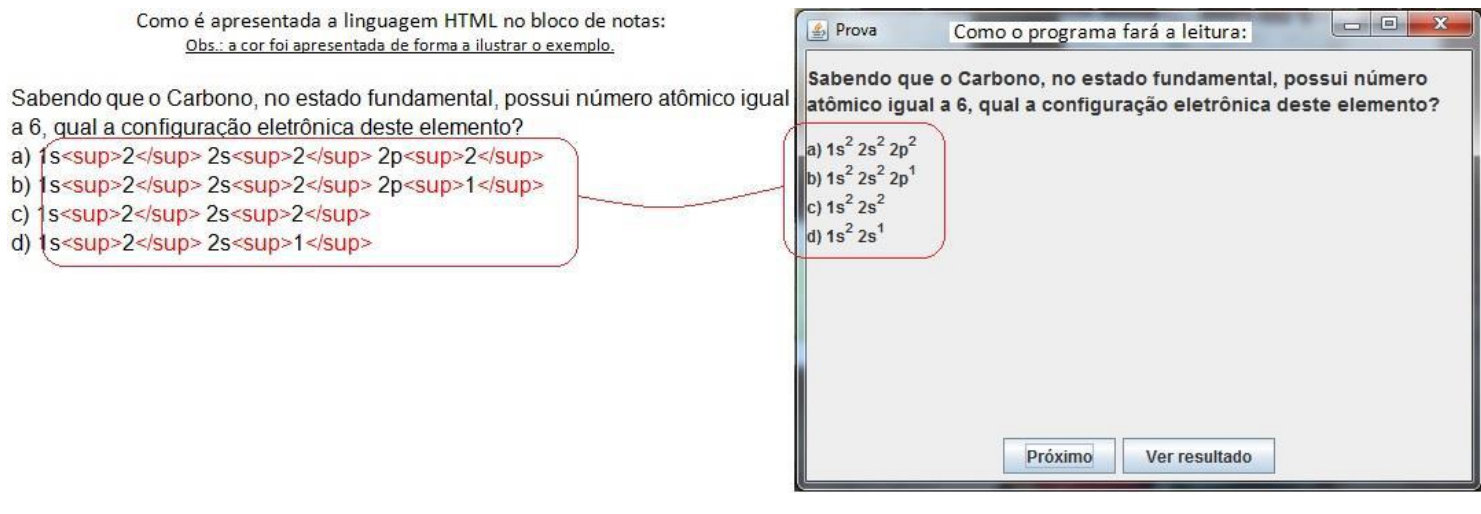

## • Subscrito: <sub> texto </sup>

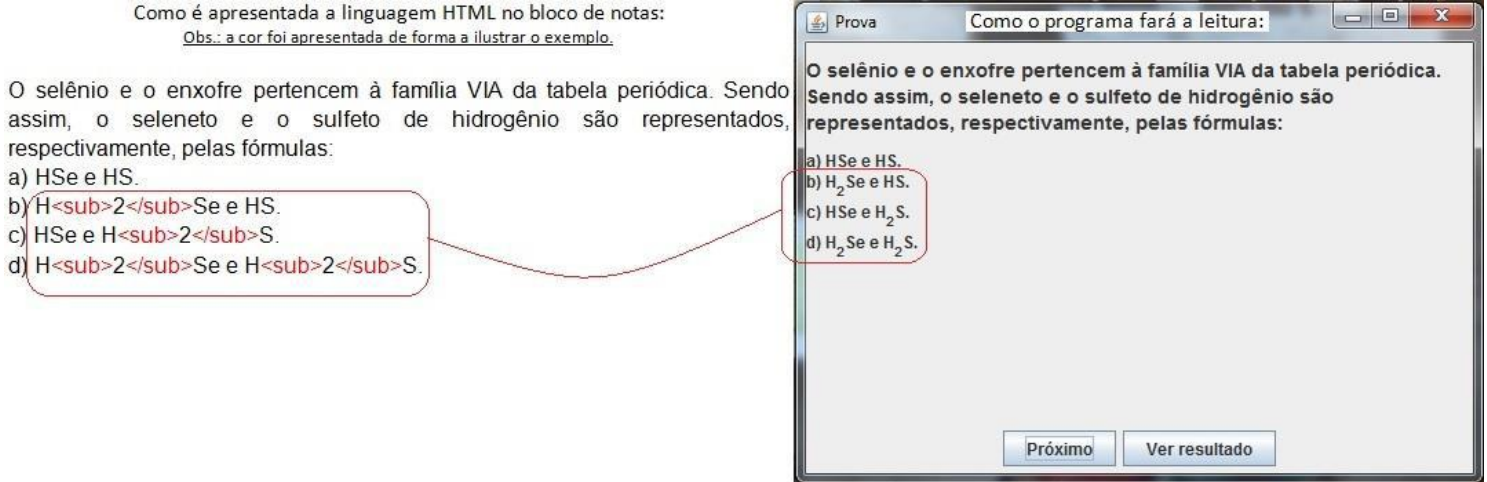

#### **• Quebra de linha:** <br>

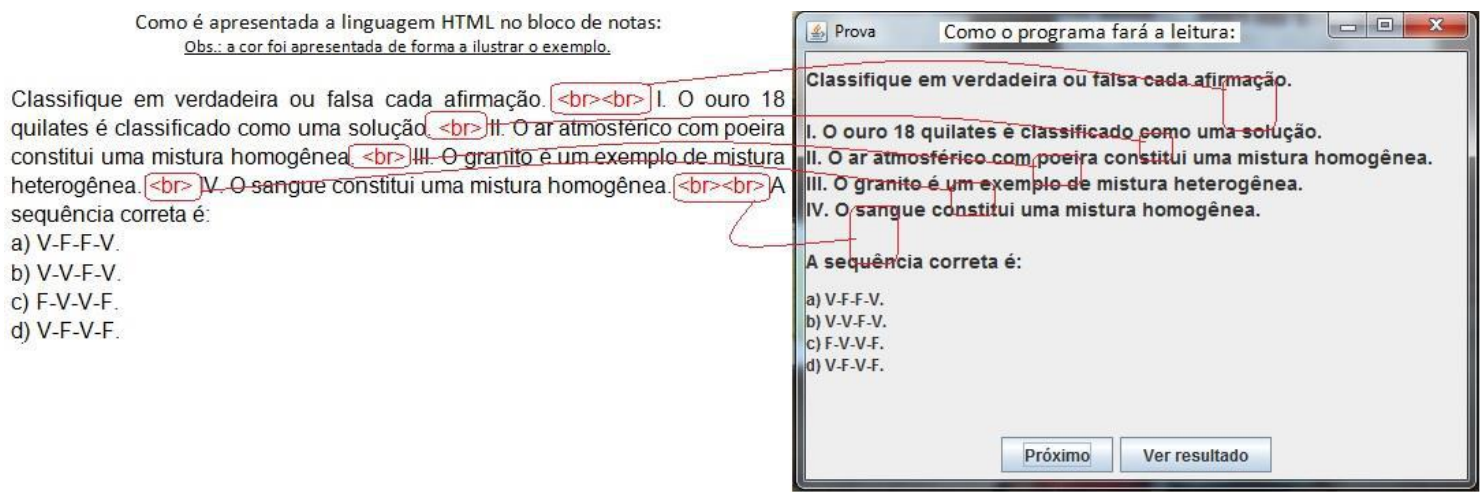

• Imagem: <img src="file:\ link da imagem \ nome da imagem.tipo do arquivo da imagem" "width=largura da imagem height=altura da imagem"\>

1. Como obter as informações necessárias para inserir uma imagem?

1.1 Obtendo o link, nome e tipo da imagem: Vá à pasta onde está a imagem, clique com o botão direito do mouse em cima da imagem (1) e logo em seguida clique em propriedade (2).

1.2 Obtendo a largura e altura da imagem: após executado o subitem 1.1, na mesma janela, clique na aba "Detalhes" (3).

Todo o processo citado acima está ilustrado na imagem a seguir.

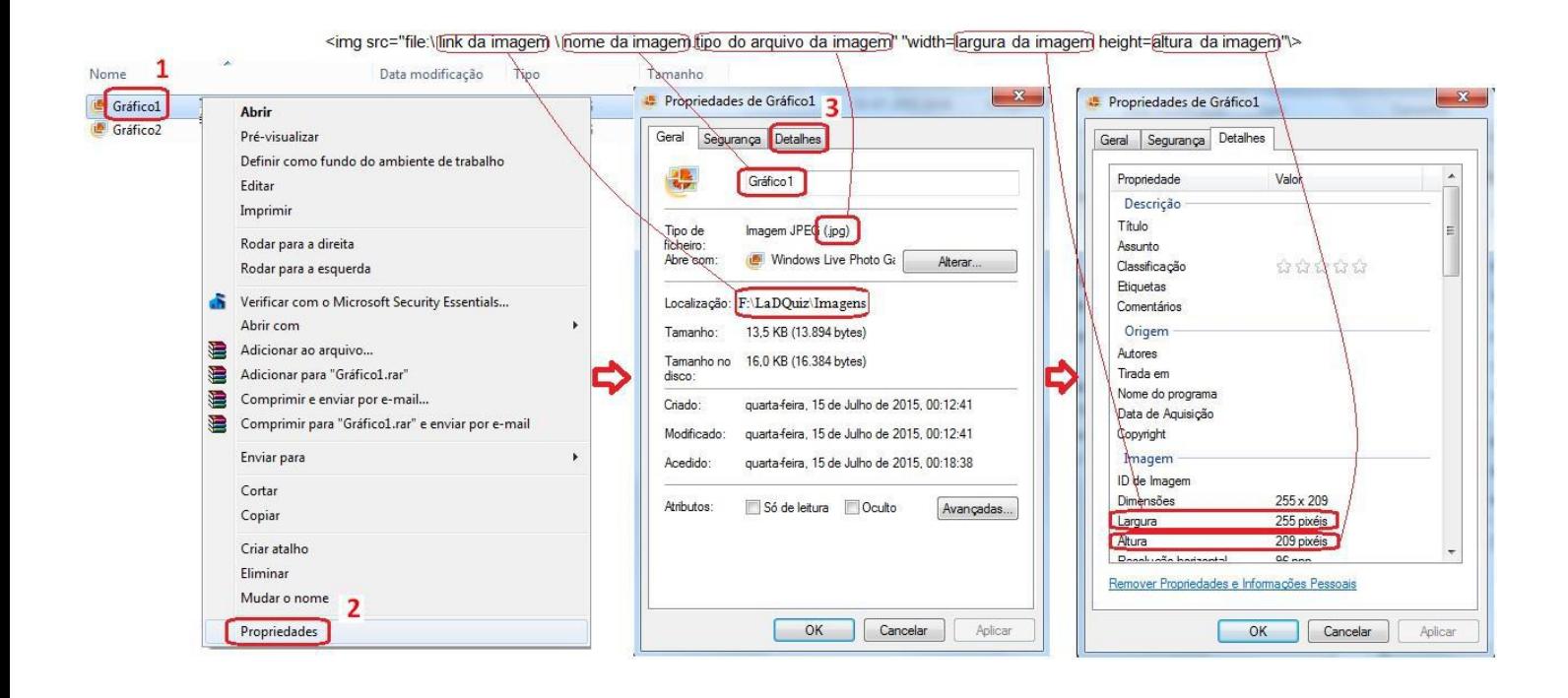

Segue abaixo o exemplo utilizando a tag imagem:

Como é apresentada a linguagem HTML no bloco de notas:  $\begin{array}{c|c|c|c|c} \hline \multicolumn{1}{c|}{\mathbf{0}} & \multicolumn{1}{c|}{\mathbf{0}} & \multicolumn{1}{c|}{\mathbf{0}} \\\hline \multicolumn{1}{c|}{\mathbf{0}} & \multicolumn{1}{c|}{\mathbf{0}} & \multicolumn{1}{c|}{\mathbf{0}} & \multicolumn{1}{c|}{\mathbf{0}} \end{array}$  $\boxed{\triangle}$  Prova Como o programa fará a leitura: Obs.: a cor foi apresentada de forma a ilustrar o exemplo. O gráfico abaixo representa a pressão de vapor (eixo das ordenadas), em O gráfico abaixo representa a pressão de vapor (eixo das ordenadas), em atm, em função da temperatura (eixo das abcissas), em graus Celsius, de três amostras, I, II e III. Se uma destas amostras for de água pura e as atm, em função da temperatura (eixo das abscissas), em graus Celsius, de outras duas de água salgada, podemos afirmar que: três amostras, I, II e III. Se uma destas amostras for água pura e as outras duas de água salgada, podemos afirmar que: < br> < img **II** src="file:\F:\LaDQuiz\Imagens\Grafico1.jpg" "width=255 height=209"\> Ш  $1.0$ a) A amostra I é a amostra de água salgada. b) A amostra I é a mais volátil. c) A amostra II é a mais concentrada que a amostra III. d) A amostra I é a menos volátil. Ш  $T_1$   $T_0$   $T_{01}$ a) A amostra I é a amostra de água salgada. b) A amostra I é a mais volátil. c) A amostra II é a mais concentrada que a amostra III.<br>c) A amostra II é a mais concentrada que a amostra III.<br>d) A amostra I é a menos volátil.

Próximo

Ver resultado

<span id="page-54-0"></span>

54

## *9- UTILIZANDO OUTROS CARACTERES:*

# • Letras gregas: α e β<sup>12</sup>

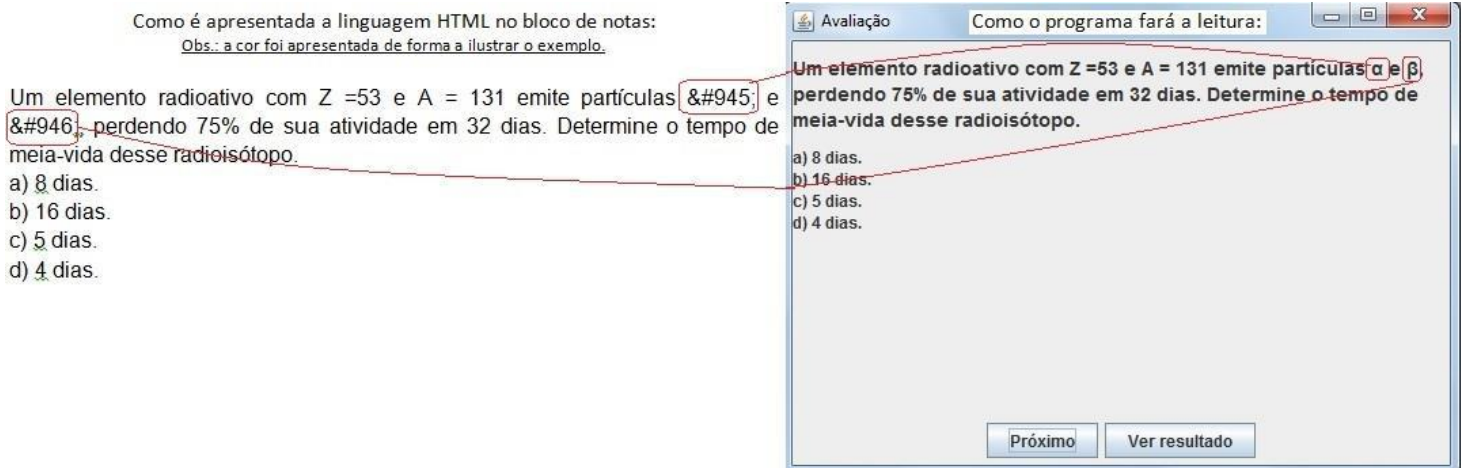

## • Seta direta de reação: →<sup>13</sup>

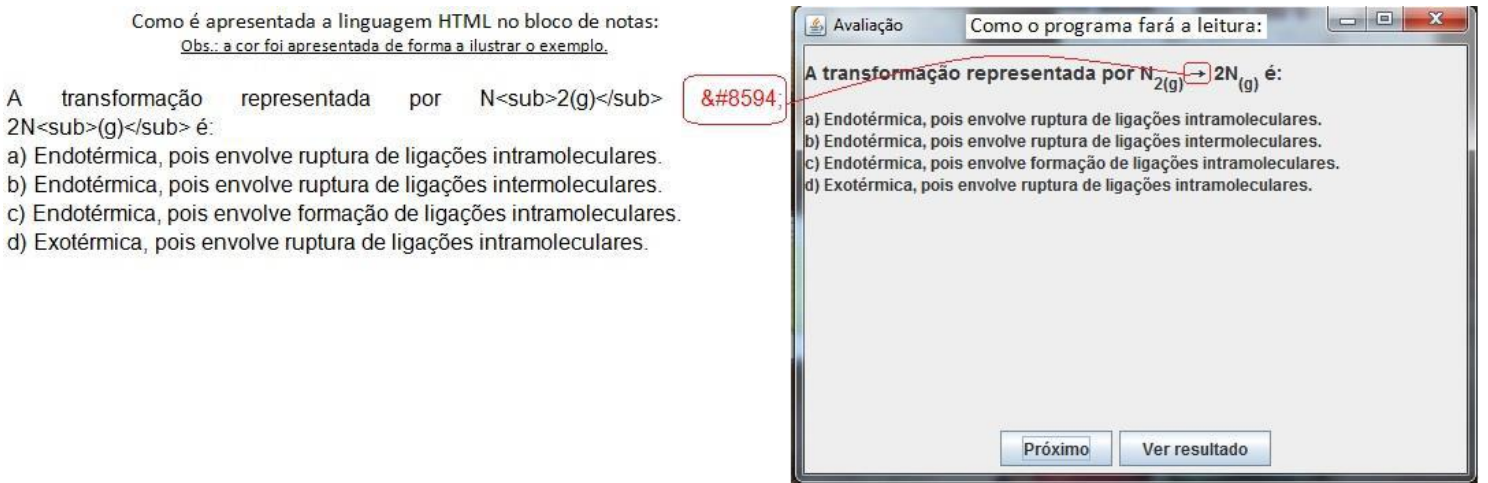

## <span id="page-55-0"></span>*9- OBSERVAÇÕES FINAIS:*

 $\overline{a}$ 

 $\overline{b}$ )  $C)$ 

 $\overline{A}$ 

• Em alguns casos, quando o aluno se conectar ao servidor, o dispositivo móvel do discente irá solicitar o Protocolo de Internet, IP<sup>14</sup>, de onde está sendo executado o

 $^{12}$  Para utilização de outras letras gregas, consulte o anexo.

<sup>13</sup> Para utilização de outras setas de reação, consulte o anexo.

<sup>14</sup> O IP é um número que identifica um dispositivo em uma rede.

programa, neste caso, o computador do professor. Caso isso aconteça, siga os seguintes passos para identificação do IP do computador do docente.

- 1. Como obter o IP do computador em que está sendo executado o servidor?
- 1.1. Clique no Menu Windows;
- 1.2. Clique em "Todos os Programas";
- 1.3. Clique em "Acessórios";
- 1.4. Clique em "Linha de Comandos";
- 1.5. Digite *ipconfig* e aperte a tecla "Enter".

Todo o processo citado acima está ilustrado na imagem a seguir.

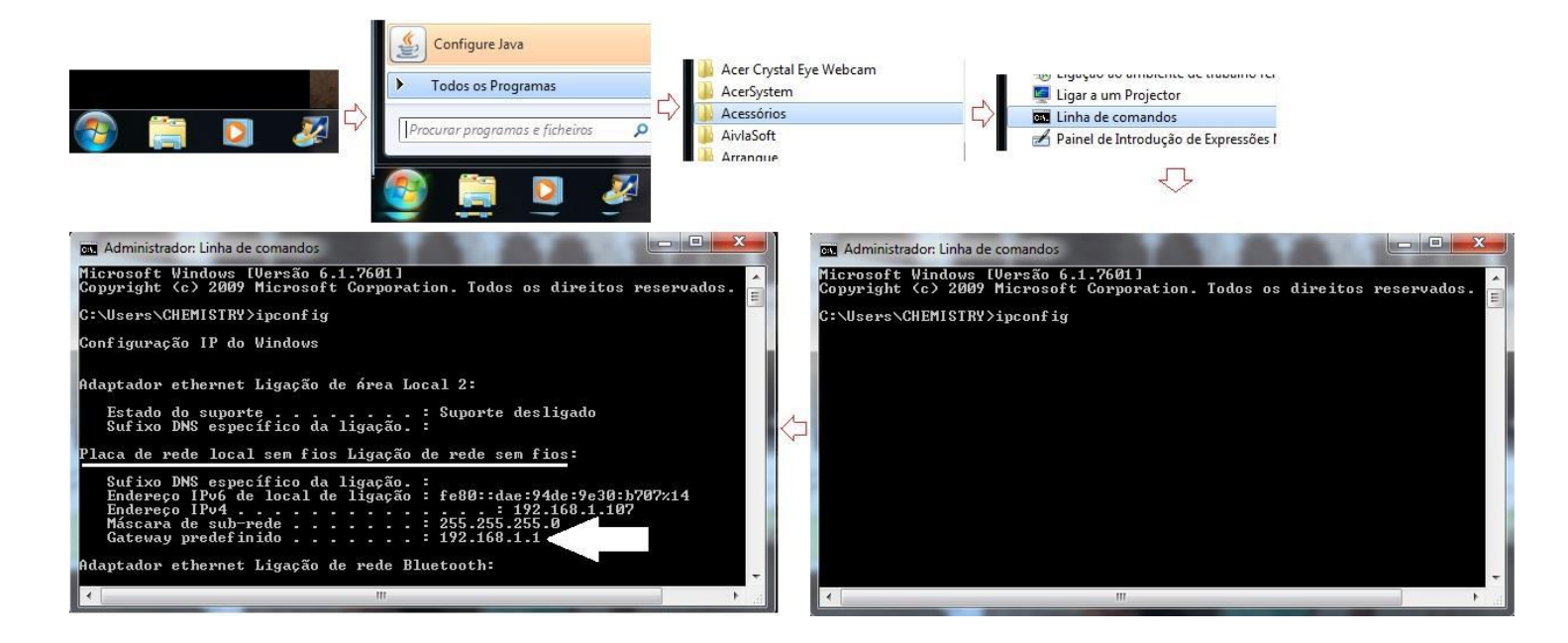

• Todos os participantes deverão conectar ao servidor antes da avaliação começar. No caso do participante estabelecer a conexão antes do início e desconectar ao longo da avaliação, terá a possibilidade de reconectar ao servidor. Em outros casos, nenhum outro dispositivo poderá conectar ao servidor após o início da avaliação.

## <span id="page-57-0"></span>*10- SUGESTÃO DE QUESTÕES:*

Um elemento químico no estado fundamental é constituído por 21 eletrões e possuí número de massa igual a 40. Assinale a alternativa que apresenta seu número atômico e seu número de neutrões, respectivamente:

a) 19 e 21.

b) 21 e 40.

c) 19 e 40.

d) 21 e 19.

Se comparada com a água, o cloreto de sódio possui temperatura de fusão \_\_\_\_\_\_ em consequência \_\_\_\_\_\_ entre \_\_\_\_\_\_ . Os termos que preenchem de forma correta e ordenadamente as lacunas acima são:

a) Elevada, forte atração, suas moléculas.

b) Muito baixa, fraca atração, seus íons.

c) Muito baixa, forte atração, seus íons.

d) Elevada, forte atração, seus íons.

<i>"Anualmente, cerca de dez milhões de pilhas, além de 500 mil baterias de telefone celular, são jogadas fora na cidade do Rio de Janeiro. (...) Elas têm elementos tóxicos, como chumbo, mercúrio, zinco e manganês, que provocam grandes problemas a saúde." $\langle \rangle$ i> (O Globo, 05/01/1998). Dos quatro elementos citados, aqueles que têm, em sua distribuição eletrônica, elétrons desemparelhados são:

- a) Pb e Zn.
- b) Pb e Mn.
- c) Hg e Pb.
- d) Hg e Zn.

Misturar é fácil. Difícil é separar depois. Para conseguir uma separação, é necessário selecionar uma técnica adequada, tendo em vista alguns princípios fundamentados nas diferentes propriedades físicas e químicas dos componentes da mistura. A técnica de separação e o princípio correspondente estão relacionados <u>corretamente</u> em:

a) Filtração - Baixa solubilidade.

b) Destilação - Diferença na solubilidade de dois compostos imiscíveis.

c) Extração - Diferença de ponto de ebulição.

d) Catação - Diferença de densidade.

Sabendo que o Carbono, no estado fundamental, possui número atômico igual a 6, qual a configuração eletrônica deste elemento?

a) 1s<sup>2</sup> 2s<sup>2</sup> 2p<sup>2</sup>

b)  $1s<sub>2</sub>2<sub>2</sub>$  1s<sup>2</sup> 2s<sup>2</sup> 2s<sup>2</sup>

c) 1s<sup>2</sup> 2s<sup>2</sup>

d)  $1s<sub>5</sub>2<sub>5</sub>2<sub>2</sub>$ <sup>2s</sup><sup>2</sup>

O selênio e o enxofre pertencem à família VIA da tabela periódica. Sendo assim, o seleneto e o sulfeto de hidrogênio são representados, respectivamente, pelas fórmulas:

a) HSe e HS.

b) H<sub>2</sub>Se e HS.

c) HSe e H<sub>2</sub>S.

d) H<sub>2</sub>Se e H<sub>2</sub>S.

Classifique em verdadeira ou falsa cada afirmação. <br><br> I. O ouro 18 quilates é classificado como uma solução. <br> II. O ar atmosférico com poeira constitui uma mistura homogênea. <br> III. O granito é um exemplo de mistura heterogênea. <br> IV. O sangue constitui uma mistura homogênea. <br><br> A sequência correta é:

a) V-F-F-V.

- b) V-V-F-V.
- c) F-V-V-F.
- d) V-F-V-F.

Um elemento radioativo com Z =53 e A = 131 emite partículas α e β perdendo 75% de sua atividade em 32 dias. Determine o tempo de meia-vida desse radioisótopo.

a) 8 dias.

b) 16 dias.

- c) 5 dias.
- d) 4 dias.

O gráfico abaixo representa a pressão de vapor (eixo das ordenadas), em atm, em função da temperatura (eixo das abscissas), em graus Celsius, de três amostras, I, II e III. Se uma destas amostras for água pura e as outras duas de água salgada, podemos afirmar que:  $\langle b \rangle$   $\langle \text{img} \rangle$  src="file:\F:\LaDQuiz\Imagens\Gráfico1.jpg" "width=255 height=209"\>

- a) A amostra I é a amostra de água salgada.
- b) A amostra I é a mais volátil.
- c) A amostra II é a mais concentrada que a amostra III.
- d) A amostra I é a menos volátil.

A transformação representada por N<sub>2(g) </sub> &#8594; 2N<sub>(g) </sub> é:

- a) Endotérmica, pois envolve ruptura de ligações intramoleculares.
- b) Endotérmica, pois envolve ruptura de ligações intermoleculares.
- c) Endotérmica, pois envolve formação de ligações intramoleculares.

d) Exotérmica, pois envolve ruptura de ligações intramoleculares.

Existem três diferentes diclorobenzenos, C<sub>6</sub>H<sub>4</sub>Cl<sub>2</sub>, dependendo da localização dos átomos de cloro:  $\langle b \rangle \langle \langle \rangle$  src="file:/F:\LaDQuiz\Imagens\Gráfico2.jpg" "width=266 height=127"/>  $\langle$ br> Sobre esses compostos, pode-se dizer que:  $\langle$ br> $\langle$ br> $\rangle$  todos têm o mesmo momento de dipolo, pois sua composição química é a mesma.<br> ( ) o mais polar é o composto  $(2)$ .  $\langle$ br $\rangle$  () o composto  $(1)$  é mais solúvel em solventes apolares.<br> ( ) os compostos (2) e (3) são polares.<br> ( ) nenhum deles é polar porque o anel benzênico é perfeitamente simétrico nos três casos.

- a) F, V, V, V e F.
- b) V, V, V, V e V.
- c) F, F, F, V e V.
- <span id="page-60-0"></span>d) V, V, F, V e F.

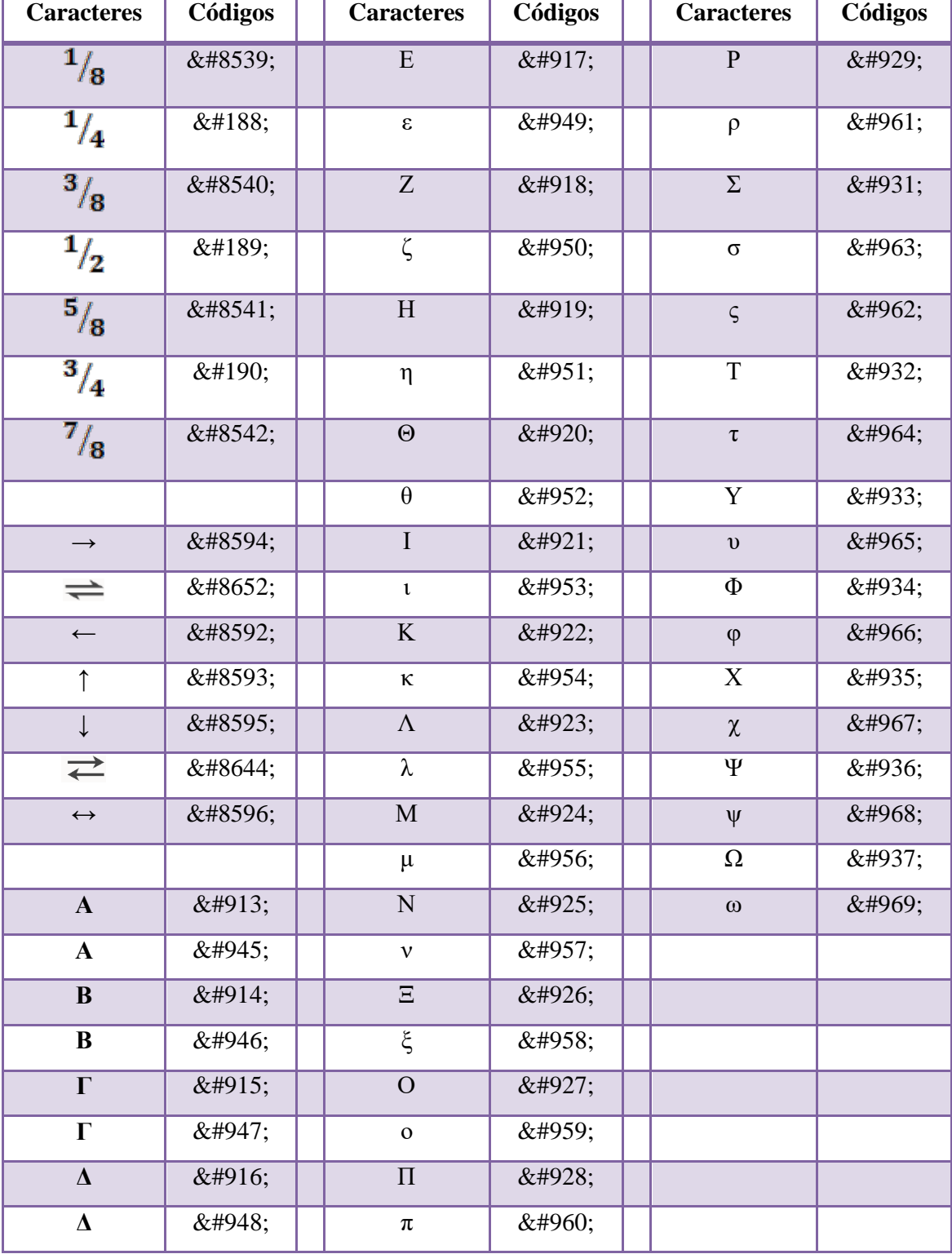

# *11- TABELA DE CARACTERES<sup>15</sup>*

 $\ddot{\phantom{a}}$ 

<sup>&</sup>lt;sup>15</sup> Para demais caracteres, acessa o site: http://character-code.com/

# **APÊNDICE B – QUESTIONÁRIO APLICADO NA II OFICINA DE JOGOS DIDÁTICOS**

- **1.** O uso dos smartphones pelos alunos, em sala de aula, é inevitável.
- a) Concordo plenamente.
- b) Concordo.
- c) Discordo.
- d) Discordo plenamente.
- **2.** O professor deve fazer uso dos smartphones nas suas atividades didáticas.
- a) Concordo plenamente.
- b) Concordo.
- c) Discordo.
- d) Discordo plenamente.
- **3.** O professor deve fazer uso de computadores nas suas atividades didáticas.
- a) Concordo plenamente.
- b) Concordo.
- c) Discordo.
- d) Discordo plenamente.
- **4.** O professor deve fazer uso das tecnologias de comunicação (computadores, smartphones, tablets, dentre outros) em suas atividades didáticas.
- a) Concordo plenamente.
- b) Concordo.
- c) Discordo.
- d) Discordo plenamente.
- **5.** O uso da Internet é essencial para o bom planejamento de aula pelo professor.
- a) Concordo plenamente.

b) Concordo.

c) Discordo.

- d) Discordo plenamente.
- **6.** O uso da Internet é essencial para o bom desenvolvimento das atividades didáticas em sala de aula.
- a) Concordo plenamente.
- b) Concordo.
- c) Discordo.
- d) Discordo plenamente.

# **APÊNDICE C – QUESTIONÁRIO APLICADO NO COLÉGIO ESTADUAL PARCEIRO DO LADQUIM**

### **VERSÃO EM HTML**

1)<i>(UFC-2005. Adaptada)</i> A atividade contraceptiva dos DIUs (Diafragmas Intra-Uterinos) modernos é atribuída, em parte, à ação espermaticida de sais de cobre(II) como o CuSO<sub>4</sub>, como o que são gradativamente liberados por estes diafragmas no útero feminino. Quanto aos sais de cobre(II) quando colocados em água,  $\langle u \rangle$ assinale a alternativa correta $\langle u \rangle$ .

a) Apresentam interações dipolo-dipolo induzido.

b) Podem conduzir corrente elétrica.

c) Envolvem interações entre espécies apolares.

d) O íon cobre(II), um cátion, encontra-se na forma de  $Cu <sub>sub>2</sub>/<sub>sub> <sub>sub> <sub>0</sub></sub></sub>$ .

2) $\langle$ i>(UERJ-1997. Adaptada) $\langle i \rangle$  Água (H $\langle$ sub>2 $\langle$ /sub>O) e etanol (álcool comum, C<sub>2</sub>H<sub>6</sub>O) são dois líquidos miscíveis em quaisquer proporções devido a ligações intermoleculares.  $\langle u \rangle$ Como essas ligações são denominadas $\langle u \rangle$ ? Dado: Fórmulas estruturais da água e do etanol (álcool comum).<br > <img src="file:\F:\LaDQuiz\_Vprof\Imagens\água\_etanol.jpg" "width=227 height=144"\>

a) Iônicas.

- b) Ligações de hidrogênio.
- c) Covalentes coordenadas.
- d) Dipolo induzido dipolo induzido.

3)<i>(FGV-2005)</i> O conhecimento das estruturas das moléculas é um assunto bastante relevante, já que as formas das moléculas determinam propriedades das substâncias como odor, sabor, coloração e solubilidade. As figuras apresentam as estruturas das moléculas CO<sub>2</sub>, H<sub>2</sub>O, NH<sub>3</sub>, CH<sub>4</sub>. H<sub>2</sub>S e PH<sub>3</sub>. <br> <img

src="file:\F:\LaDQuiz\_Vprof\Imagens\ligação\_hidro.jpg" "width=294 height=152"\> </u> hidrogênio como a água é</u>:

a) H<sub>2</sub>S.

b) CH<sub>4</sub>.

c) NH<sub>3</sub>.

D)  $PH<sub>sub>3</sub><sub>3</sub><sub>5</sub>$ .

4) $\langle$ i>(Uniube-2001. Adaptada) $\langle$ i> O dióxido de carbono (CO $\langle$ sub>2 $\langle$ sub>) na forma sólida é conhecido como gelo seco. Este sólido, em contato com o ambiente, sofre com facilidade o fenômeno da sublimação, assim as moléculas no estado sólido do dióxido de carbono passam para o estado gasoso.  $\langle u \rangle$ Neste processo são rompidas $\langle u \rangle$  as:

a) Ligações iônicas do composto.

b) Ligações covalentes.

c) Ligações covalentes coordenadas.

d) Interações do tipo dipolo induzido.

5) O LaDQuiz é fácil de usar.

a) Concordo plenamente.

b) Concordo.

c) Discordo.

d) Discordo plenamente.

6) O LaDQuiz me motivou mais a estudar que as aulas tradicionais.

a) Concordo plenamente.

b) Concordo.

c) Discordo.

- d) Discordo plenamente.
- 7) O LaDQuiz é mais interessante que as avaliações tradicionais.
- a) Concordo plenamente.
- b) Concordo.
- c) Discordo.
- d) Discordo plenamente.
- 8) O LaDQuiz me ajudou a identificar as minhas dificuldades no tema abordado.
- a) Concordo plenamente.
- b) Concordo.
- c) Discordo.
- d) Discordo plenamente.
- 9) O LaDQuiz me ajudou a corrigir as minhas dificuldades no tema abordado.
- a) Concordo plenamente.
- b) Concordo.
- c) Discordo.
- d) Discordo plenamente.

### **VERSÃO FINAL**

1) (UFC-2005. Adaptada) A atividade contraceptiva dos DIUs (Diafragmas Intra-Uterinos) modernos é atribuída, em parte, à ação espermaticida de sais de cobre(II) como o CuSO4, como o que são gradativamente liberados por estes diafragmas no útero feminino. Quanto aos sais de cobre(II) quando colocados em água, assinale a alternativa correta.

a) Apresentam interações dipolo-dipolo induzido.

b) Podem conduzir corrente elétrica.

c) Envolvem interações entre espécies apolares.

d) O íon cobre(II), um cátion, encontra-se na forma de  $Cu^{2-}$ .

2) (UERJ-1997. Adaptada) Água (H<sub>2</sub>O) e etanol (álcool comum,  $C_2H_6O$ ) são dois líquidos miscíveis em quaisquer proporções devido a ligações intermoleculares. Como essas ligações são denominadas? Dado: Fórmulas estruturais da água e do etanol (álcool comum).

água etanol

a) Iônicas.

b) Ligações de hidrogênio.

c) Covalentes coordenadas.

d) Dipolo induzido - dipolo induzido.

3) (FGV-2005) O conhecimento das estruturas das moléculas é um assunto bastante relevante, já que as formas das moléculas determinam propriedades das substâncias como odor, sabor, coloração e solubilidade. As figuras apresentam as estruturas das moléculas CO<sub>2</sub>, H<sub>2</sub>O, NH<sub>3</sub>, CH<sub>4</sub>, H<sub>2</sub>S e PH<sub>3</sub>.

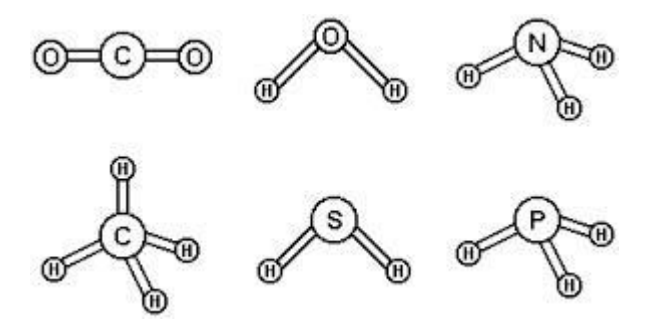

Quanto às forças intermoleculares, a molécula que forma ligações de hidrogênio como a água é:

a)  $H<sub>2</sub>S$ .

 $b)$  CH<sub>4</sub>.

c)  $NH<sub>3</sub>$ .

 $D) PH<sub>3</sub>$ .

4) (Uniube-2001. Adaptada) O dióxido de carbono (CO2) na forma sólida é conhecido como gelo seco. Este sólido, em contato com o ambiente, sofre com facilidade o fenômeno da sublimação, assim as moléculas no estado sólido do dióxido de carbono passam para o estado gasoso. Neste processo são rompidas as:

a) Ligações iônicas do composto.

b) Ligações covalentes.

c) Ligações covalentes coordenadas.

d) Interações do tipo dipolo induzido.

5) O LaDQuiz é fácil de usar.

a) Concordo plenamente.

b) Concordo.

c) Discordo.

d) Discordo plenamente.

6) O LaDQuiz me motivou mais a estudar que as aulas tradicionais.

a) Concordo plenamente.

b) Concordo.

c) Discordo.

d) Discordo plenamente.

7) O LaDQuiz é mais interessante que as avaliações tradicionais.

a) Concordo plenamente.

b) Concordo.

c) Discordo.

- d) Discordo plenamente.
- 8) O LaDQuiz me ajudou a identificar as minhas dificuldades no tema abordado.
- a) Concordo plenamente.
- b) Concordo.
- c) Discordo.
- d) Discordo plenamente.
- 9) O LaDQuiz me ajudou a corrigir as minhas dificuldades no tema abordado.
- a) Concordo plenamente.
- b) Concordo.
- c) Discordo.
- d) Discordo plenamente.

# **APÊNDICE D – QUESTIONÁRIO "AVALIAÇÃO SOBRE O FUNCIONAMENTO DO SOFTWARE LADQUIZ**

Este formulário tem por objetivo fazer uma avaliação com os usuários sobre o funcionamento do software LaDQuiz apresentado aos participantes da II Oficina de Jogos Didáticos no Laboratório Didático de Química (LaDQuim).

- 1. Informe seu nome e sobrenome.
- 2. Informe seu e-mail.
- 3. Em qual instituição leciona.

#### Quanto ao uso do aplicativo/programa LaDQuiz:

4. O tutorial é claro e objetivo.

Marcar apenas uma oval.

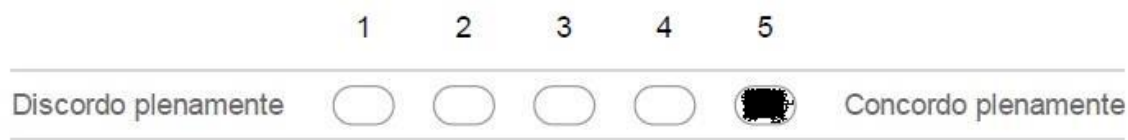

#### 5. O aplicativo é de fácil instalação no *smartphone*.

Marcar apenas uma oval.

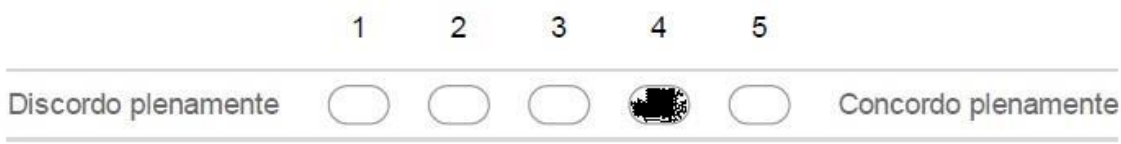

## 6. O aplicativo é de fácil utilização.

Marcar apenas uma oval.

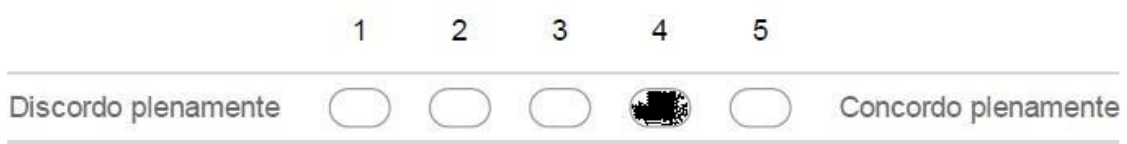

## 7. O programa é de fácil instalação no computador.

Marcar apenas uma oval.

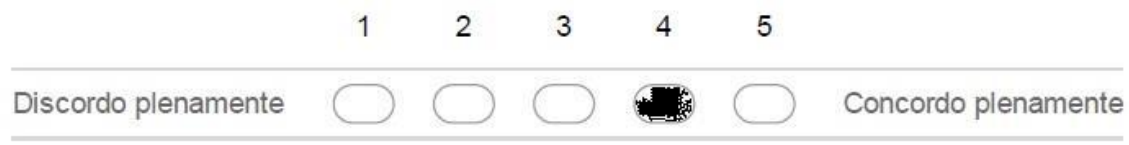

## 8. O programa é de fácil utilização em sala de aula.

Marcar apenas uma oval.

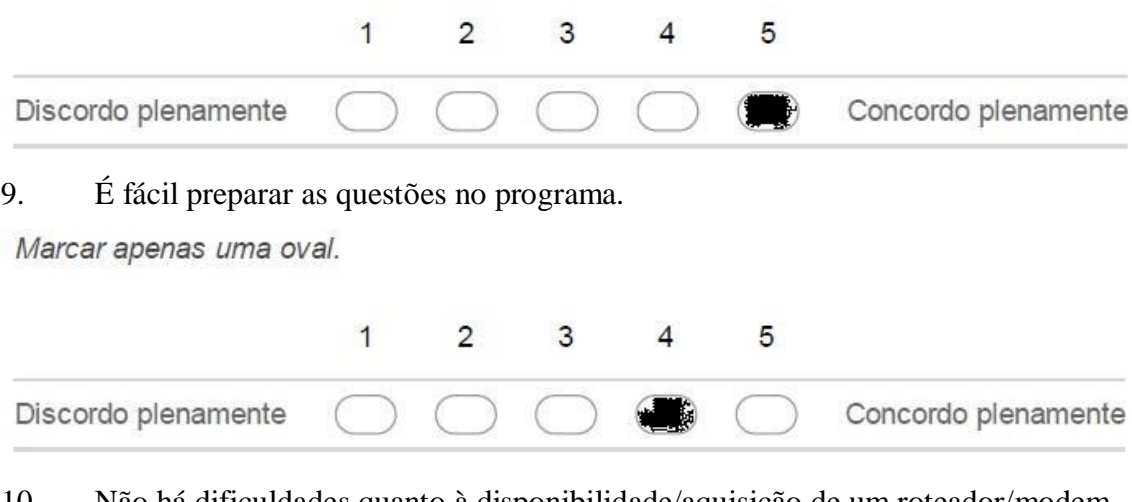

## 10. Não há dificuldades quanto à disponibilidade/aquisição de um roteador/modem.

Marcar apenas uma oval.

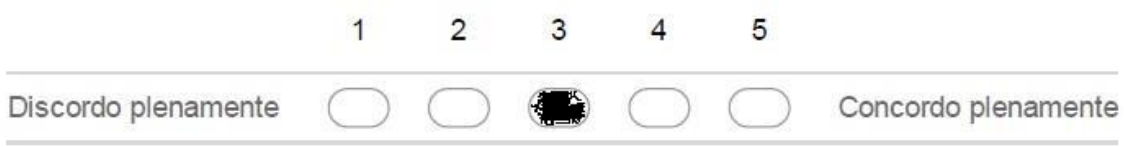
## 11. Não há dificuldade quanto ao uso do roteador/modem.

Marcar apenas uma oval.

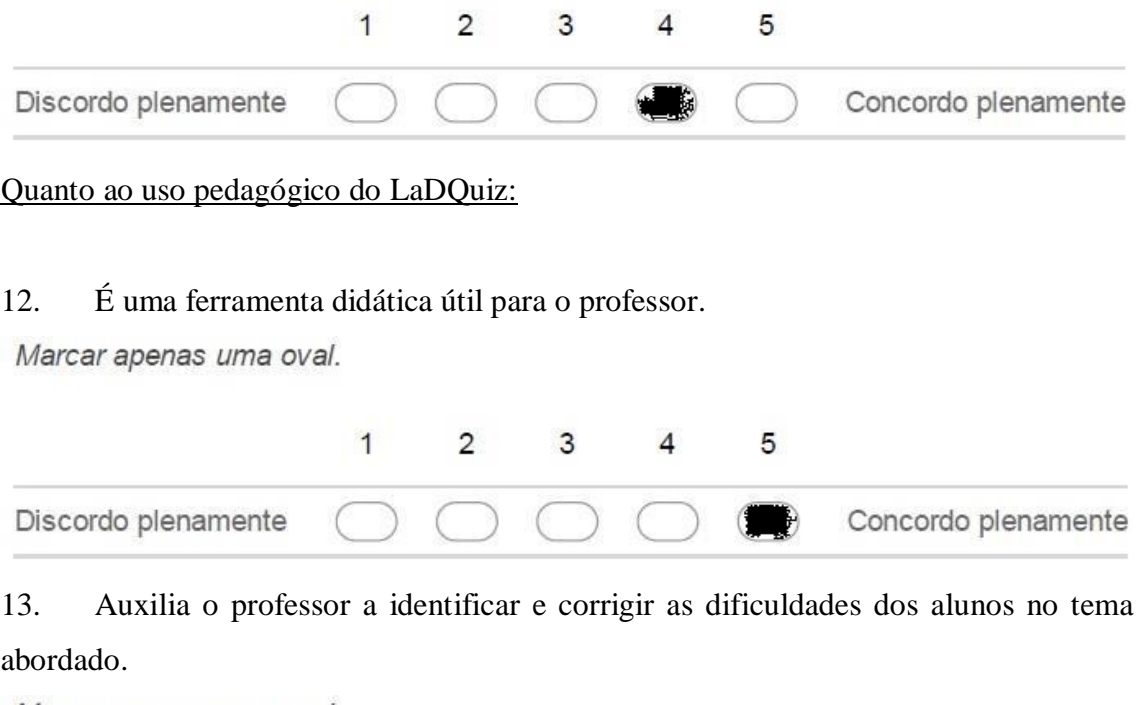

Marcar apenas uma oval.

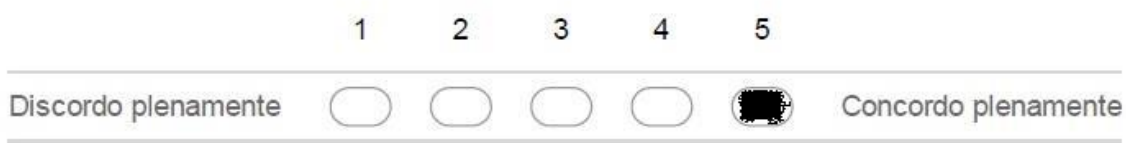

## 14. Pode ser utilizado como ferramenta de avaliação do conhecimento dos alunos.

Marcar apenas uma oval.

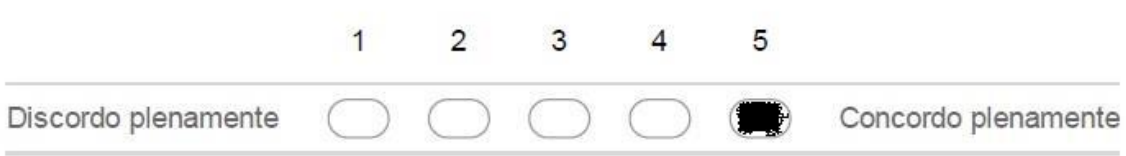

## 15. Tumultua a aula e/ou dificulta o trabalho didático do professor.

Marcar apenas uma oval.

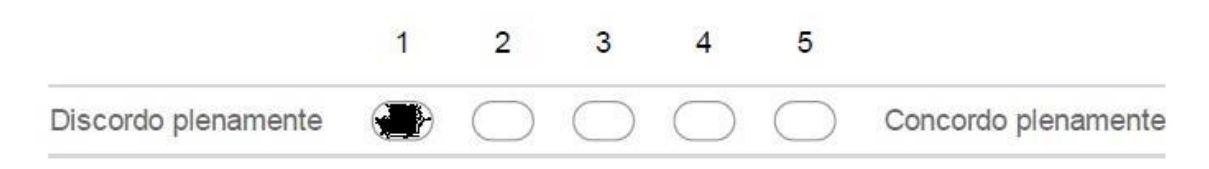

Comentários:

16. Deixe aqui sua dúvida, sugestão ou crítica.

Claro, o projeto está no início, mas me baseando nos materiais fornecidos pela secretaria estadual de educação do Rio de Janeiro seria interessante adaptar, também, o programa servidor para o Linux Educacional, já que ele é o sistema operacional oficial utilizado nas escolas do RJ. Pela parte do aplicativo há uma sugestão também, existe um projeto de sistema operacional chamado "android x86" (ele é open sourcer, ou seja, não tem licença paga), ele é instalável em qualquer PC, talvez em um laboratório de informática com o androidX86 instalado em todos os PCs se evitaria a necessidade de todos os alunos terem celular android.